# IRASUBCAT DESCRIPTION OF THE SERVICE OF THE SERVICE OF THE SERVICE OF THE SERVICE OF THE SERVICE OF THE SERVICE OF THE SERVICE OF THE SERVICE OF THE SERVICE OF THE SERVICE OF THE SERVICE OF THE SERVICE OF THE SERVICE OF TH Un sistema para adquisi
ion automati
a de mar
os de sub
ategoriza
ion <sup>a</sup> partir de orpus

Autor: Ivana Romina Altamirano Supervisora: Laura Alonso i Alemany

29 de di
iembre de 2009

# **Agradecimientos**

Agradez
o espe
ialmente a Laura Alonso i Alemany, por permitirme ha
er en la tesis algo que fusionaba muchas de mis pasiones, por su paciencia, y por su buena honda!

A Gabriel Infante López, que más de una vez, cuidó a Nunu para que Laura me guíe en la tesis.

A Nunu, por portarse bien, ada vez que yo ne
esitaba ayuda de Laura.

Al hermano de Laura, el experto en latex.

A Toni Oliver por brindar información imprescindible para mi tesis.

A mi profe de ruso, Adriana Ma
hado, por despertar y mantener mi interes en el idioma ruso.

A mis padres, a mi novio, y a mis amigos.

Ivana Romina Altamirano

# Indi
e general

<span id="page-4-0"></span>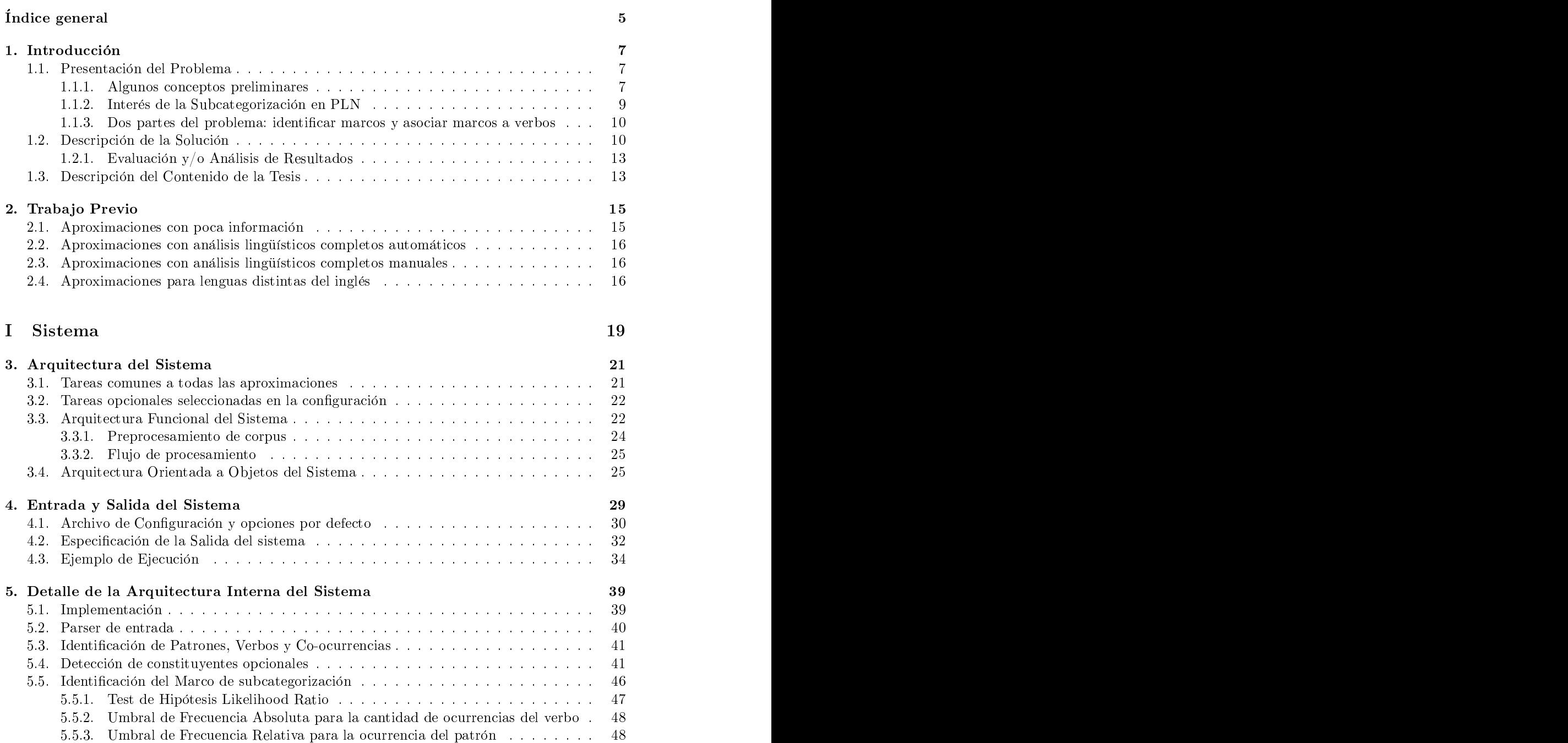

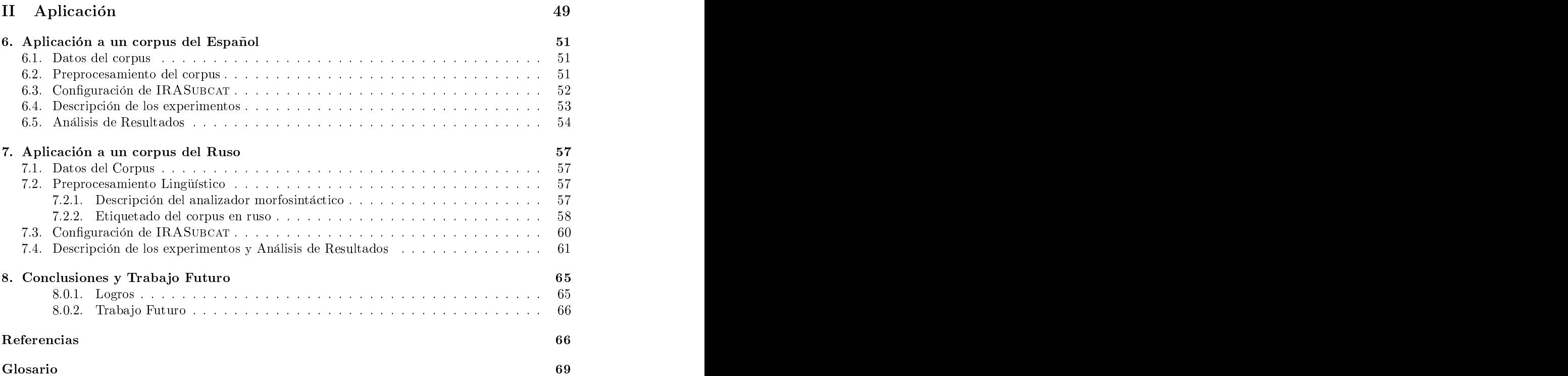

# <span id="page-6-0"></span>capture in the capture of the capture of the capture of the capture of the capture of the capture of the capture of the capture of the capture of the capture of the capture of the capture of the capture of the capture of t

# Introducción

#### <span id="page-6-2"></span><span id="page-6-1"></span> $1.1.$ Presentación del Problema

#### $1.1.1.$ Algunos conceptos preliminares

Antes de explicar qué es la "Adquisición automática de marcos de Subcategorización a partir de corpus", vamos a introducir algunos conceptos que se usarán a lo largo de la tesis.

Un corpus lingüístico es un conjunto, normalmente muy amplio, de ejemplos reales de uso de una lengua. Estos ejemplos pueden ser textos (tpi
amente), o muestras orales (normalmente transcriptas). En nuestro caso van a ser oraciones en una lengua particular.

Las oraciones son grupos de palabras que, además de estar reunidas con sentido, transmiten un mensaje ompleto.

Los verbos son palabras que sirven para nombrar las distintas acciones que realizan las personas, los animales, las cosas. Es decir, cualquier acción, cualquier actividad que se pueda nombrar, se nombra utilizando un verbo. El verbo tambien puede denotar un estado, por ejemplo, el verbo "parecer" es un verbo que no denota una acción, denota un estado.

El verbo juega un rol principal en la oración, ya que cumple la función de ser la palabra más importante del predicado, es decir, su núcleo. En función de este núcleo es que se organizan las demás palabras que componen la oración, si es que las hay. Decimos esto porque puede haber predicados compuestos por una sola palabra, como, por ejemplo, en la oración: "Veremos". En estos casos, la única palabra del predicado o de la oración será un verbo.

Un **patrón** son las palabras, o algunas de las características de estas palabras, que encontramos acompañando un verbo, es algo que ocurre en una oración particular. Veamos un ejemplo:

#### "El nene juega <sup>a</sup> la pelota"

En esta oración el patrón de palabras encontrado para el verbo "juega" es [El nene a la pelota].

El patrón puede encontrarse a diferentes niveles de abstracción. En el caso anterior el patrón es el de la forma de las palabras, veamos ahora otros tipos de patrones.

Para obtener diferentes niveles de abstracción vamos a etiquetar las palabras de una oración con un analizador morfosintáctico.

Un analizador morfosintáctico es un programa que se encarga de dar información más o menos completa sobre la forma y, dependiendo de las lenguas, también sobre la función sintáctica de una oración en un texto.

Veamos el resultado de analizar morfosintácticamente la oración anterior con el analizador TreeTagger [\(S
hmid](#page-67-0) 1994):

```
"El nene juega a la pelota a la pelota a la pelota a la pelota a la pelota a la pelota a la pelota a la pelota
el nene
el nene jugar a el pelota
```
La segunda fila es la categoría morfosintáctica de las palabras, y la tercera fila, el lema de las palabras. In the second contract of the second contract of the second contract of the second contract of the second contract of the second contract of the second contract of the second contract of the second contract of th

La categoría morfosintáctica de las palabras indica cómo se manifiestan en la forma de la palabra las diferentes categorías gramaticales que puede tomar (de ahí el aspecto morfológico) y su rol en el ordenamiento de la oración (de ahí su aspecto sintáctico).

El lema de la palabra es su forma canónica, en este caso, el lema de la palabra 'la' es 'el', la cual está generalmente en masculino singular en caso de ser sustantivos, y en infinitivo en caso de ser verbo.

Los patrones morfosintáctico y de lema respectivamente de la oración anterior para el verbo "juega" son los siguientes:

```
[ART NC PREP ART NC]
[el nene a el pelota]
```
Pero ahora analicemos la oración "Los nenes juegan a la pelota", veamos el resultado del análisis morfosinta
ti
o realizado por el TreeTagger [\(S
hmid](#page-67-0) 1994):

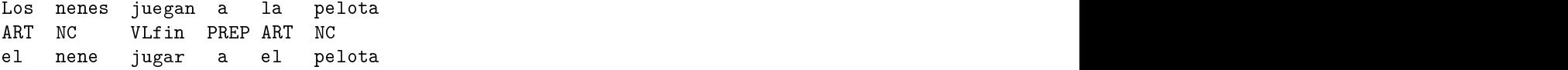

y así vemos como el verbo "juega" y "juegan" comparten el mismo patrón morfosintáctico y de lema de las palabras, por ello podríamos decir que el verbo "jugar" tiene en esas 2 oraciones el mismo patrón morfosintáctico [ART NC PREP ART NC], pero no el mismo patrón de forma de palabras. Vemos en este ejemplo cómo el análisis lingüístico nos proporciona una abstracción útil y que se orresponde on nuestras intui
iones sobre la lengua.

Los niveles de información que son relevantes para un lexicón verbal conciernen todos los aspectos léxicos desde morfológicos a sintácticos y semánticos.

Un marco de subcategorización verbal para un verbo particular es un conjunto de patrones con los que el verbo puede ocurrir en oraciones bien formadas gramaticalmente.

La información de cuáles son los patrones lingüísticos asociados a un verbo puede ser generada manualmente, pero eso es muy costoso, requiere mucho tiempo, raramente la información estará completa, y no contará con información de frecuencias, y además será dificil de actualizar.

Los problemas mencionados de la adquisición manual, la gran disponibilidad de corpus en [internet](#page-69-4) y la creciente velocidad de procesamiento de las computadoras incentivan a la adquisición automati
a de di
hos re
ursos, utilizando orpus existentes y algoritmos omputa
ionales.

La información adquirida es almacenada en lexicones legibles por la máquina y es actualizada rápida y fácilmente. Además, con esta última forma de adquirir los marcos de subcategorización

verbal, también se obtiene información de las frecuencias en que los patrones coocurren con los verbos.

#### <span id="page-8-0"></span> $1.1.2.$ Interés de la Subcategorización en PLN

La información de subcategorización es importante en tareas computacionales y en aplicaciones de Procesamiento de Lenguaje Natural, tales como analizadores sintácticos, traducción automática y respuesta a preguntas.

Veamos un ejemplo de la utilidad de contar con información de marcos de subcategorización para un analizador sintáctico, pero antes, vamos a dar una breve explicación de que es un analizador sintáctico.

Un analizador sintáctico es un programa que se encarga de dar información más o menos completa sobre la sintaxis de una frase en un texto, es de
ir, des
ribela rela
ion entre sus palabras. Esas tareas suponen una formalización del texto, que esta regido por una gramática formal. La estructura revelada por el análisis dá precisamente como las reglas gramaticales están instanciadas

Para realizar el análisis de un texto, se evalúan muchas posibilidades de analizarlo, a fin de encontrar la más adecuada al texto. Pero si el analizador contara con información de marcos de subcategorización para los verbos, el número de posibles estructuras para la oración se reduciría porque se evaluarían solo las posibilidades que aparecen en el marco de subcategorización del verbo.

Otro ejemplo de aplicación es la posibilidad de identificar oraciones que no son gramaticales en un idioma (esto sera muy util en respuesta a preguntas, si el sistema genera las respuestas mediantes técnicas de PLN). Mostramos aquí la utilidad de poseer información de marcos de subcategorización para identificar oraciones gramaticales, y oraciones que no son gramaticales.

Veamos el siguiente ejemplo:

```
Liliana 
ompra frutas.
```
El análisis morfosintáctico dado por el TreeTagger (Schmid 1994) para la primera oración "Liliana compra frutas" fue: Liliana ompra frutas fue:

```
'Liliana' NP <unknown>
'
ompra' VLfin 
omprar
'frutas' NC fruta
```
Siendo la segunda columna la categoría morfosintáctica de la palabra en la oración y la tercera el lema de la palabra.

Si tuvieramos información de marcos de subcategorización para el verbo 'comprar' veríamos que la oración anterior es correcta ya que [NP, NC] es un patrón posible para el verbo 'comprar'.

En cambio, en la segunda oración "Liliana camina frutas", el resultado del TreeTagger es el mismo para las etiquetas morfosintácticas:

```
'Liliana' NP <unknown>
'
amina' VLfin 
aminar
'frutas' NC fruta
```
pero el marco de subcategorización del verbo 'caminar' no puede contener al patrón [NP, NC], por lo tanto deducimos que la oración no es gramatical.

Para mejorar la performance de la computadora al armar, identificar y procesar oraciones gramaticales es importante contar con información de subcategorización verbal.

### <span id="page-9-0"></span> $1.1.3.$ Dos partes del problema: identificar marcos y asociar marcos a

Para identificar marcos de subcategorización verbal, es necesario identificar el verbo en la oración, y luego las palabras y/o características que lo acompañan serán los componentes del patrón.

Luego de analizar muchas oraciones veremos como cada verbo tiende a repetir los mismos patrones, en distintos niveles de abstracción o focalizándose en distintas características. trones, en distintos niveles de abstra

ion o fo
alizandoseen distintas ara
tersti
as.

Cuando la adquisición se realiza automáticamente es necesario filtrar los patrones que se asocian a los verbos, es decir, descartar posibles errores o de simples ocurrencias sin significancia estadística.

Para filtrar patrones no significativos se pueden usar distintos test, entre ellos los de frecuen-cias y los de hipótesis. Por ejemplo [\(Brent](#page-66-0) 1993) usó el test binomial, pero consideró que obtenía mejores resultados on el test de fre
uen
ias.

En nuestro sistema usaremos test de frecuencia absoluta de verbos para descartar verbos con po
as o
urren
ias en el orpus, test de fre
uen
ia relativa de la o-o
urren
ia verbo-patron, para des
artar o-o
urren
ias de verbos on patrones on po
os ejemplos en el orpus y test de hipotesis likelihood ratio, por ser este test apropiado para fenómenos con pocas ocurrencias, lo que es muy común en lenguaje natural.

#### <span id="page-9-1"></span> $1.2.$ Descripción de la Solución

Queremos crear una herramienta que permita adquirir información de marcos de subcategorización verbal automáticamente, que funcione para cualquier idioma, que reciba corpus con distintos niveles de etiquetado, y que sea altamente parametrizable.

Para que el sistema sea altamente parametrizable, se definió un archivo de configuración para permitirle al usuario las siguientes op
iones de pro
esamiento, las uales expli
aremos on mas detalle en el aptulo [4.](#page-28-0)

- Considerar sólo un conjunto de verbos.
- 
- Longitud del patrón que se considera, puede ser un número, que es la cantidad de palabras  $y/\text{o}$  características a cada lado del verbo dentro de la oración, o considerar todas las palabras
- Si desea completar el patrón con alguna palabra comodín, en los casos que la cantidad de palabras a cada lado del verbo sea menor a la seleccionada en la opción anterior.
- $\bullet$  Si desea tener en cuenta el orden de las palabras y/o características encontradas alrededor del verbo, o no tenerlo en cuenta. Esta opción con valor 'NO' considera como iguales a los patrones que tienen los mismos onstituyentes pero en distinto orden.
- Características de las palabras que se considerarán (por ejemplo, categoría morfosintáctica, lema, etc.).
- Si se tendran en uenta o no la forma literal de las palabras.
- Se se introdu
e o no el ara
ter '|' para representar la posi
ion del verbo en el patron.
- La frecuencia absoluta mínima necesaria para considerar un verbo.
- La frecuencia relativa mínima necesaria para considerar una coocurrencia entre un verbo y un patron. An anti-se a contra a contra a contra a contra a contra a contra a contra a contra a contra a contra
- Si se usara el test de hipotesis Likelihood Ratio.
- Si se olapsaran patrones.

Para que el sistema pueda tratar corpus con muy distintos tipos de anotación y diferentes unidades lingüísticas, definimos un formato para el corpus de entrada al sistema, que básicamente refieren a la forma en la que se debe codificar los datos del corpus para que el sistema lo pueda pro
esar.

El formato del corpus que recibe el sistema es un archivo XML codificado en UTF-8 con la siguiente estructura, presentada gráficamente en la Figura [3.1:](#page-22-0)

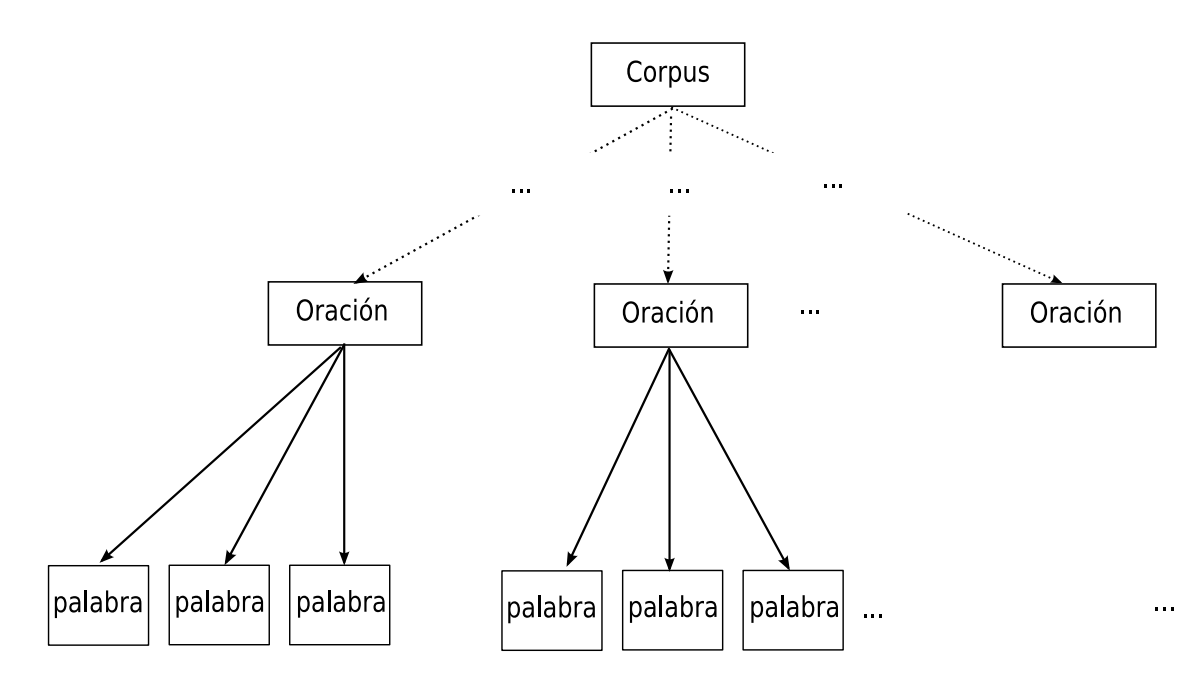

Figura 1.1: Arbol XML del Corpus

```
<
orpus>
   <oracion ID='1'>
      <palabra lema='el' sint='ART'>La</palabra>
      <palabra lema='casa' sint='NC'>casa</palabra>
      ...
   \langle /oracion ID=\langle 2, \ldots \rangle<ora
ion>
      <palabra ...> ... </palabra>
      <palabra ...> ... </palabra>
      ...
   </oracion ID='3'>
```
. A construction of the construction of the construction of the construction of the construction of the construction of the construction of the construction of the construction of the construction of the construction of th

```
. A construction of the construction of the construction of the construction of the construction of the construction of the construction of the construction of the construction of the construction of the construction of th
   .
   <oracion ID='1230'>
      <palabra ...> ... </palabra>
      <palabra ...> ... </palabra>
       ...
   </ora
ion>
   ...
</
orpus>
```
Cabe destacar que los nombres 'corpus', 'oracion' y 'palabra' son puramente ilustrativos, tampo
o son obligatorios los atributos que se muestran para los elementos XML.

Como mostraremos más adelante, en el capítulo [4,](#page-28-0) el sistema sólo pide que se le indique cuál es el nombre de la etiqueta padre de las etiquetas que representan los onstituyentes ora
ionales que van a onstituir el patron verbal. El sistema onsiderara omo elementos para formar el patron todos los hijos de la etiqueta dada por el usuario. Los puntos suspensivos entre Corpus y Oración (en la Figura [3.1\)](#page-22-0) indican que la unidad lingüística en la cual buscaremos los patrones puede estar en ualquier nivel del arbol, pero es ne
esario que sus hijos ontengan informa
ion de los componentes de las características para los cuales se ejecuta el sistema.

El atributo ID en la etiqueta oracion, no es un atributo obligatorio, pero será necesario si el usuario quiere que el sistema le dé un archivo de salida que contiene los ID's de las oraciones en las cuales encontró cada patrón.

El corpus puede ser plano, es decir, no tener ningún tipo de análisis lingüístico asociado. En ese aso, sera ne
esario que se marquen de alguna forma los verbos en el orpus (manualmente, con heurísticas ad hoc), ya que el sistema no posee heurísticas de identificación de verbos para ningún idioma. El sistema se enfoca en la tarea de encontrar información de marcos de subcategorización verbal, por lo tanto consideramos que la tarea de identificar verbos forma parte del pre-procesamiento del corpus y queda fuera del alcance de esta tesis.

El sistema está preparado para permitir corpus ricamente etiquetados, la información que puede tener el corpus puede ser de todos los tipos que el usuario considere relevante: morfosintáctica, semántica, pragmática, etc. La información asociada a los constituyentes de los patrones se expresa mediante atributos de los elementos XML que representan a esos constituyentes, como hemos visto en el ejemplo anterior con "sint" y "lema".

A partir de la información que provea el corpus y las opciones de procesamiento seleccionadas por el usuario o las provistas por defecto por el sistema, se buscarán marcos de subcategorización. Los patrones que formarán estos marcos tendrán la información especificada por el usuario, ya sea el contenido de los constituyentes, el contenido de alguno de sus atributos o combinaciones de contenido de atributos.

Para ilustrar este funcionamiento, mostramos partes de los 2 corpus a los cuales se aplicó el sistema, como se detallará en la segunda parte de la tesis. El primer corpus es un corpus plano en ruso, el cual se etiquetó con el analizador morfosintáctico automático TreeTagger. A partir del orpus analizado se onstruyo el ar
hivo en XML on el siguiente formato:

```
<
orpusRuso>
```

```
...
<FRASE ID='156'>
 <palabra lema='on' morfosint='P-3msn'>on</palabra>
```

```
<palabra lema='купить' morfosint='Vmis-sma-e'>купил</palabra>
     <palabra lema='\muom' morfosint='Ncmsan'>\muom</palabra>
     \ddots</FRASE>
orpus Russian Russian Russian Russian Russian Russian Russian Russian Russian Russian Russian Russian Russian Russian Russian Russian Russian Russian Russian Russian Russian Russian Russian Russian Russian Russian Russian
```
En este aso, la informa
ion que podremos usar para la obten
ion de mar
os de sub
ategoriza
ion seran: la forma de las palabras, los valores de los atributos 'lema'y 'morfosint', <sup>y</sup> combinaciones de ellos.

El segundo orpus que se uso fue un orpus en espanol aso
iado <sup>a</sup> un ri
o analisis <sup>a</sup> diferentes niveles lingusti
os. Este analisis fue he
ho de forma manual para ada una de las ora
iones del orpus. Para este orpus tenemos el siguiente formato:

```
orpus and the property of the contract of the contract of the contract of the contract of the contract of the contract of the contract of the contract of the contract of the contract of the contract of the contract of the
```

```
\cdots<s ID='5453' semor1='Evento' anotado='1-17' verbo='17' lema_verbo='asegurar'
       sentido='asegurar_2' metaf='0' sujeto_elidido='1' WN_S='00598975'>
        <phr id='1' rs='T-desp' 
at='OEstdir' fs='Obj Dire
to' Argumento='1'>
        en de la comparación de la comparación de la comparación de la comparación de la comparación de la comparación
        <phr id='2' 
at='verbo' lema_verbo='asegurar'></phr>
   \langle/s>
    \mathcal{L} . The contract of the contract of the contract of the contract of the contract of the contract of the contract of the contract of the contract of the contract of the contract of the contract of the contract of th
orpus and the contract of the contract of the contract of the contract of the contract of the contract of the contract of the contract of the contract of the contract of the contract of the contract of the contract of the
```
La unidad lingüística a estudiar serán las 's' por lo tanto la unidad lingüística de la que se extraerán los constituyentes de los patrones serán las 'phr', correspondientes a sintagmas (sintagma nominal, sintagma verbal, et
.).

Como este orpus es ri
amente etiquetado se pueden estudiar mu
has ara
tersti
as, por ejemplot at the government contracts in the sum the sum of the summer summer of the summer sintage of  $\mu$  , there are a summer single summer of  $\mu$ binaciones de ellas.

### <span id="page-12-0"></span>1.2.1. Evaluación y/o Análisis de Resultados

Para evaluar los resultados obtenidos en esta tesis, se realizaron experimentos on <sup>2</sup> orpus, un orpus en ruso <sup>y</sup> otro en espanol, on los uales se eje
uto el sistema on distintas ongura
iones esamento en el contrado del parte del proponento de la contrado del segundo en el contrado de la contrado de l salidas dadas por el sistema com el patrones de sub-ellegramente colonidos manualmente para para l ese manteres company manter and sentimento and comparators y services y se compararon and announcement and the juicios manuales.

#### <span id="page-12-1"></span> $1.3.$ Descripción del Contenido de la Tesis

En el aptulo [2](#page-14-0) se omentaran las diferentes aproxima
iones <sup>a</sup> la adquisi
ion automati
a de mar
os de sub
ategoriza
ion verbales <sup>y</sup> lases verbales realizadas hasta el momento, dividiendolas segun el tipo de informa
ion on que se trabajo. Tambien se expli
aran aproxima
iones para lenguas distintas del ingles.

Lo que sigue esta dividido en dos partes. En la primera parte, en el aptulo [3,](#page-20-0) se des
ribiran las tareas omunes <sup>a</sup> todas las eje
u
iones del sistema <sup>y</sup> las parti
ulares que se sele

ionaran en el ar
hivo de ongura
ion. Tambien se mostrara la arquite
tura del sistema, desde dos puntos de

vista, la arquite
tura fun
ional del sistema <sup>y</sup> la arquite
tura orientada <sup>a</sup> objetos. Se expli
aran los modulos que ontienen <sup>y</sup> se mostraran los respe
tivos gra
os. Se mostrara omo prepro
esar un orpus plano para que sea admitido por el sistema, <sup>y</sup> tambien se mostrara el diagrama de objetos del sistema, en el ual se podran ver las rela
iones entre los objetos.

En el siguiente aptulo [\(4\)](#page-28-0) se men
ionaran las te
nologas usadas para la exibilidad del sistema. Se des
ribira el formato esperado del orpus, que permite distintos formatos denidos por el usuario. También se explicación como indicato de la se podran solidad en el arabel de la secundad en el arabel de la secundad de la secundad de la secundad de la secundad de la secundad de la secundad de la secundad de distintas salidas al sistema, dando ejemplos de omo eje
utar el sistema.

En el aptulo [5](#page-38-0) se presentan los detalles de los diferentes modulos del sistema. Se expli
ara el parser de entrada, omo se identi
an los verbos, patrones <sup>y</sup> las o-o
urren
ias entre ellos. Se des
ribiran los diferentes ltros para estable
er <sup>o</sup> des
artar aso
ia
iones entre mar
os <sup>y</sup> verbos: umbral de frequentias y relativas y test de la provincia de hipotesis la test de hipotesis la testa de la cont ongurados por el usuario en los parametros de entrada. Tambien en este aptulo se expli
ara la estrategia para identi
ar onstituyentes op
ionales (tambien llamados adjuntos). Despues de omparten los adjuntos, se podrane consigued unha chieste patrones que consigueran es novembre argumentos <sup>y</sup> solo dieren en uanto <sup>a</sup> los adjuntos.

En la segunda parte presentamos la apli
a
ion del sistema en dos ontextos distintos, <sup>y</sup> la evalua
ion de los resultados. En el aptulo [6](#page-50-0) se omentara las ara
tersti
as de un orpus del espanol etiquetado manualmente, como se comoque el sistema, que els sistemas indígens elevativa este estudiadas, <sup>y</sup> se daran resultados omparando parte de la salida del sistema on la informa
ion manual disponible en la base de datos verbal asociados en la base de datos verbal asociados en la provincia de la pro

Luego en el aptulo [7](#page-56-0) se expli
a la apli
a
ion del sistema <sup>a</sup> un orpus plano en ruso, el origen y las ualidades del orpus, prepo
esamiento del orpus que in
luye informa
ion del analizador usado para etiquetar el orpus plano on informa
ion morfosinta
ti
a, modulos extra que fueron implementados para onstruir un XML <sup>a</sup> partir del orpus, <sup>y</sup> se muestra el analisis de <sup>3</sup> verbos en ruso que se omparo on jui
ios humanos.

En [8](#page-64-0) se omentara los logros onseguidos <sup>y</sup> las posibles extensiones del sistema.

# <span id="page-14-0"></span>capture and the capture of the capture of the capture of the capture of the capture of the capture of the capture of the capture of the capture of the capture of the capture of the capture of the capture of the capture of

# Trabajo Previo

En este aptulo se omentaran las aproxima
iones <sup>a</sup> la extra

ion automati
a de mar
os de sub
ategoriza
ion verbal estudiadas, se dividiran los trabajos realizados segun los niveles de anota
ion provista por el orpus, tambien se expli
aran uales fueron las aproxima
iones realizadas para lenguas distintas del ingles.

# <span id="page-14-1"></span>2.1. Aproximaciones con poca información

on un anteligence de la maria de la portugal de la millo-se de la millo-se de la portugal de 2004 de 2004 de 20 nes de palabras de texto plano, es de
ir sin ningun analisis. Para identi
ar los verbos bus
o en el corpus todas las palabras que aparecían con y sin el sufijo 'ing', y luego filtró esa salida con heursti
as de ontexto lexi
o, por ej. no onsidero omo verbo una palabra si la palabra anterior era un art
ulo. Identi
o los omplementos verbales on una gramati
a de estados nitos, la ual dena por ejemplo patrones lineales omo to-V, el ual se refera <sup>a</sup> una lausula innitiva. Dete
to <sup>6</sup> tipos de mar
os que ontenan objetos dire
tos <sup>y</sup> lausulas sub
ategorizadas <sup>e</sup> innitivas, y uso test de [hipotesis](#page-69-7) binomial para determinar la onabilidad de las aso
ia
iones entre verbos y mar
os. Esta aproxima
ion tiene omo desventaja que la informa
ion adquirida no puede ser extendida para mas tipos de mar
os, ya que restringe su estudio <sup>a</sup> las ora
iones quepueden ser para evaluar el gramatica de su metodo de su metodo de su metodo de su metodo de su metodo de su metodo de adq uso jui
ios manuales. Su [f-s
ore](#page-68-1) fue de 73.85 %

[\(Waibel](#page-67-2) 1993) trabajo on orpus anotados on etiquetas morfosinta
ti
as, de ah obtuvo informan identity are identified to a los datos provenant and the provenant identity was determined to be a lost th uso 600.000 palabras. Restringio su estudio <sup>a</sup> <sup>6</sup> tipos de mar
os, pero dete
to una gran variedad de tipos de omplementos <sup>y</sup> no distinguio entre [argumentos](#page-68-2) <sup>y</sup> [adjuntos.](#page-68-3) Dete
to los tipos de mar
os usando una gramati
a deestadosnitos para hunking <sup>y</sup> [expresiones](#page-68-4) regulares para patrones de [hunk](#page-68-5) lineal. Esta aproxima
ion no se puede extender para otros tipos de mar
os.

[\(Manning](#page-66-1) 1993) uso <sup>4</sup> millones depalabras del New York Times[\(Sandhaus](#page-67-3) ), trabajo on orpus analizado sinta do sinta do sinta do sinte de marcado de marcado de marcado de preposiciones, no construir distinguio entre argumentosy adjuntos. Uso un parser deestados nitos para parsear las frases que ontenan verbos auxiliares (es de
ir restringe su estudio <sup>a</sup> frases que tienen auxiliares). omplementos verbales. Filtro la salida en la salida en la salida en la salida en la salida en la salida en la el test binomial. Para evaluar sus resultados uso la te
ni
a de omparar los tipos de mar
os en ontrados con lipos de manualmente de marchine en un lexistado manualmente manualmente, el Oxford Di
tionary(Hornby and [Wehmeier](#page-66-2) 1985) <sup>y</sup> reporto un f-s
ore de 58,20 %

[\(Rooth](#page-67-4) 1998) usaron <sup>117</sup> millones de palabras del British National Corpus[\(University](#page-67-5) 2007). Permitieron todas las ombina
iones de verbos <sup>y</sup> onstituyentes adyas
entes omo tipos de mar
os.

Entrenaron una gramática con un algoritmo no [supervisado](#page-68-6) e indujeron información de subcategoriza
ion desde el modelo de la gramati
a entrenada.

También usaron el diccionario Oxford (Hornby and [Wehmeier](#page-66-2) 1985) para la evaluación de sus marcos de subcategorización verbales y reportaron un f-score de 76,95 %

# <span id="page-15-0"></span> $2.2.$ Aproximaciones con análisis lingüísticos completos au-

[\(John.](#page-66-3) 1997) usaron 1.2 millones de palabras del orpus Susanne[\(Sampson](#page-67-6) 1994), el orpus del ingles hablado SEC(Taylor and [Knowles](#page-67-7) 1988) y el LOB[\(Lan
aster-Oslo/Bergen](#page-66-4) 1978). Asumieron corpus de datos parcial o totalmente parseados, consideraron 163 tipos de marcos, distinguieron argumentos y adjuntos y dieron una referencia detallada de frases preposicionales, usaron analisis de ranking de salida de un parser probabilsti
o entrenado on el Penn Treebank (Santorini and Marcinkiewicz 1993) y extrajeron los verbos y los complementos subcategorizados desde el parser, usaron un filtro basado en la semántica de los verbos. Para evaluar sus resultados compararon la salida obtenida con los marcos de subcategorización existentes del Alvey NL tool Di
tionary[\(Boguraev](#page-66-5) 1987) y el COMLEX sintax di
tionary[\(Grishman/Ma
leod/Meyers](#page-66-6) 1994), ellos reportaron un f-s
ore de 46,09 %

# <span id="page-15-1"></span>2.3. Aproximaciones con análisis lingüísticos completos manuales

[\(Prolo](#page-67-9) 2002) hi
ieron una herramienta para obtener mar
os de sub
ategoriza
ion del Penn-Treebank (Santorini and Marcinkiewicz 1993), o para corpus anotados con las convenciones de la anotación del (Santorini and Marcinkiewicz 1993). Ellos examinan cada posible secuencia de etiquetas, ambas funcionales y categóricas y determinan cuando tal secuencia indica un argumento obligatorio, un argumento opcional o un modificador. Proveen reglas de fina granularidad para analizar el orpus.

(O['Donovan](#page-66-7) Ruth/Michael Burke/Aoife Cahill 2005) realizaron adquisición de marcos de subcategorización sintácticos basados en una gramática derivaron sus verbos e información de marcos de los que salieron mal en anotación automática del (Santorini and Marcinkiewicz 1993). Adquirieron información de marcos con y sin información de preposiciones, distinguieron maros a
tivos y pasivos. Ellos no predenieron el onjunto de mar
os. Evaluaron sus resultados comparándolos con información del (Grishman/Macleod/Meyers 1994) y obtuvieron un f-score de  $26.3\%$  con frases preposicionales y  $64.3\%$  sin frases preposicionales.

#### <span id="page-15-2"></span>2.4. Aproximaciones para lenguas distintas del inglés

(Eckle-Kohler 1999) adquirieron información de marcos de subcategorización verbal sintácticos para 6305 verbos en alemán a partir de un corpus etiquetado morfosintácticamente, usaron heurísticas lingüísticas definidas por consultas a expresiones regulares sobre el uso de 244 tipos de marcos in
luyendo frases preposi
ionales.

También para el alemán, (Wauschkuhn 1999) trabajó con corpus anotado con etiquetas morfosintácticas, extrajo un máximo de 2000 oraciones por cada verbo, con un total de 1044 verbos y construyó una gramática libre de contexto para análisis parcial. Con el análisis sintáctico consiguió patrones de valencias, luego los agrupó con el fin de extraer las combinaciones más frecuentes de patrones y verbos, en
ontro 42 tipos de mar
os. Para evaluar sus resultados eligio juramentos manuales de 7 verbos, reportando un f-score de 61,86%.

[\(S
hulte](#page-67-11) im Walde 2000) trabajo on 18.7 millones de palabras de orpus de diarios alemanes, consiguió marcos de subcategorización para más de 14000 verbos para 38 tipos de marcos puramente sintánticos y un refinamiento de 178 tipos de marcos incluyendo distinciones de frases preposi
ionales. Desarrollo una gramati
a libre de ontexto onteniendo reglas de la gramati
a (reglas que des
riben el uso del idioma, tienen informa
ion morfologi
a, sinta
ti
a y otras) y uso un ambiente de entrenamiento no supervisado de encabezados lexicalizados probabilísticos de las gramáticas libres de contexto [HL-PCFG](#page-68-7) para entrenar la gramática del corpus. Usó el diccionario Duden das Stilwörterbuch (AG [2001\)](#page-66-9) para evaluar sus resultados, obtuvo un f-score de 57,24 % con frases preposicionales y  $62,30\%$  sin frases preposicionales.

Para el portugues, (de [Lima](#page-66-10) 2002), y para el griego, [\(Georgala](#page-66-11) 2003), usaron un ambiente no supervizado de [HL-PCFG](#page-68-7) para entrenar la gramática del corpus y de ahí obtener las combinaiones de verbos y mar
os para los verbos del orpus.

Para el checo, [\(Zeman](#page-67-12) 2000) usaron las definiciones de dependencia sintáctica del Prague Dependen
y Treebank[\(Sgall](#page-67-13) 2001) para indu
ir mar
os de sub
ategoriza
ion verbal. Ellos usaron un algoritmo de aprendizaje para distinguir mejor entre argumentos y adjuntos. Obtuvieron 88 % de precisión en distinguir argumentos de adjuntos sobre textos parseados no vistos, es decir con textos no usados como material de entrenamiento. Para filtrar sus salidas usaron test de hipótesis Likelihood Ratio, T-score y binomial, y obtuvieron una precisión del 82%, 82% y 88% respectivamente, y recall de 77%, 77% y 74% respectivamente.

Para holandés [\(Heid](#page-66-12) 2003) desarrollaron un chunker recursivo para textos no restringidos para extraer subcategorización verbal. Primero identificaban pequeños chunks y por aplicación iterativa de reglas simples analizaban los casos donde tales pequeños chunks eran partes de otros más largos. Ha
en enfasis en frases sustantivas.

Para el francés, [\(Salmon-Alt](#page-67-14) 2006) crearon un corpus con ocurrencias aleatorias de 104 verbos fre
uentes del Frantext online literaly database (de la Langue [Fran
aise](#page-66-13) ), obtuvieron 27 mar
os de subcategorización como cualquier combinación de un conjunto restringido de componentes (objetos directos, frases preposicionales pre-especificadas, claúsulas, frases adjetivas etc.)

Para el español [\(Chrupala](#page-66-14) 2003) adquirió marcos de subcategorización para los verbos del SENSEM (Fernández 2004), estudio alternación diátesis, y clases verbales, filtró sus resultados con test de hipótesis Binomial, frecuencia relativa, y obtuvo un f-score de 69 % y 74 % respectivamente. 2.4. Aproxima
iones para lenguas distintas del ingles

<span id="page-18-0"></span>

# <span id="page-20-0"></span>captular captular captular captulo 3 captulo 3 captulo 3 captulo 3 captulo 3 captulo 3 captulo 3 captulo 3 cap

# Arquitectura del Sistema

En este aptulo presentamos la arquite
tura del sistema. Como hemosdi
ho, uno de los objetivos del sistema es una alta exibilidad, para poder tratar textos en diferentes lenguas, on diferentes tipos de analisis lingusti
o <sup>y</sup> on diferentes objetivos. El sistema se diseno on este objetivo como prioridad. omo prioridade de la construcción de la construcción de la construcción de la construcción de la construcción<br>O prioridad de la construcción de la construcción de la construcción de la construcción de la construcción de

Primero vamos <sup>a</sup> detallar las tareas entrales del sistema, que se eje
utan independientemente de los parametros de ongura
ion,y las tareas op
ionales espe
i
adas en el ar
hivo de ongu-

Luego se muestra la arquite
tura desde dos puntos de vista, la arquite
tura fun
ional <sup>y</sup> la arquite
tura orientada <sup>a</sup> objetos, seexpli
ara la fun
ionalidad de ada uno de los modulos que onforman di
has arquite
turas <sup>y</sup> se mostraran gra
os para ambas.

Tambien se mostrara el diagrama de objetos <sup>y</sup> se expli
ara omo los objetos se interrela
ionan.

En el siguiente aptulo se mostrara ual es la entrada del sistema, la salida del sistema, omo eje
utar el sistema, <sup>y</sup> omo ongurarlo para las distintas op
iones de pro
esamiento.

Tambien se expli
aran las op
iones por defe
to que provee el sistema.

Luego en el aptulo [5](#page-38-0) se presentan los detalles de los diferentes modulos delsistema.

# <span id="page-20-1"></span>3.1. Tareas omunes <sup>a</sup> todas las aproxima
iones

Las siguientes tareas son las que el sistema siempre eje
utara sin importar por ejemplo si el orpus es plano, plano, que a riversamente es plano, que es plano, que es plano, que es plano, que es plano, qu

- Parsear parametros provistos por el usuario.
- Comprobar orre
titud <sup>y</sup> ompatibilidad de parametros <sup>o</sup> dar el orrespondiente mensaje de error en aso de no ser la antidad <sup>o</sup> tipos de datos esperados por el sistema.
- e estado de trabajo, es de trabajajo, es de trabajo, es de trabajar solo ejemplo de trabajar solo de trabajar verbos <sup>o</sup> on todos los verbos que se en
uentren en el orpus.
- Obtener patrones de las ora
iones del orpus de entrada, para ada una de las ara
tersti
as y/o ombina
iones de ara
tersti
as in
luyendo la forma, segun lo sele

ionado por el usuario en el ar
hivo de ongura
ion. Para ello son ne
esarios los siguientes pasos:
	- 1. Identificar los verbos.
	- 2. Identificar el contexto de cada verbo.
- 3. Para cada característica, o combinación de características, obtener patrón en el alcance elegido por el usuario, o por defecto en una longitud de 2 palabras a cada lado del verbo.
- Aso
iar verbos y patrones, es de
ir, los patrones aso
iados on exito pasan a tener el estatus de marco de subcategorización para un determinado verbo. De esta manera se crea el diccionario. Para crear o agregar una entrada en el diccionario de salida, la asociación entre el verbo y el patrón deberá pasar los siguientes tests, según fueron seleccionados en el archivo de ongura
ion:
	- 1. Umbral de frecuencia absoluta, mínima cantidad de ocurrencias del verbo para poder
	- 2. Umbral de frecuencia relativa, mínima cantidad de co-ocurrencia de un patrón con un verbo para onsiderarlo.
	- 3. Test de hipotesis Likelihood Ratio.

#### <span id="page-21-0"></span> $3.2.$ Tareas opcionales seleccionadas en la configuración

Las siguientes son las tareas opcionales que el usuario podrá requerir al sistema, por medio del archivo de configuración

- Se inicializará el sistema con un diccionario de subcategorización preexistente, en este caso se actualizarán las entradas de los verbos en dicho diccionario y se agregarán las entradas que no estén en el diccionario dado y que provengan del procesamiento del corpus provisto por el usuario. En aso de tener lista de verbos a onsiderar no se eliminaran las entradas del diccionario dado por más que haya verbos que no estan en la nueva lista de verbos. Notar que restaurando un diccionario, podría ejecutar el sistema con un corpus vacío para filtrar el diccionario existente, o colapsar patrones.
- Se podra usar la forma de las palabras omo onstituyentes de los patrones si esta op
ion esta seleccionada en el archivo de configuración.
- Tener en cuenta o ignorar el orden de las etiquetas para formar el patrón, según lo indicado en el archivo de configuración.
- En caso de ignorar el orden, se tomará el orden alfabético de los elementos del patrón.
- Rellenar los patrones on una palabra en parti
ular o no rellenar.
- Agregar una marca verbal en la posición del verbo, o no agregarla si no fue seleccionado en el archivo de configuración.
- Considerar solo los verbos provenientes de una lista de verbos. Es decir se tendrán en cuenta sólo estos verbos para la búsqueda de marcos de subcategorización y se ignorarán los demás, o onsiderar todos los verbos en
ontrados en el orpus.
- Colapsar patrones, a fin de identificar constituyentes opcionales y con esto se agrupen patrones que quizás otros test del sistema filtrarían. Al colapsar patrones perderemos la marca verbal, los símbolos para de relleno de patrones, y el orden.

#### <span id="page-21-1"></span>3.3. Arquitectura Funcional del Sistema

En este capítulo se mostrará la arquitectura funcional del sistema, se explicará los pasos previos que deberan realizarse a los textos on diferentes tipos de anota
ion desde nula hasta anota
iones muy ri
as (
orpus etiquetados), para luego eje
utar el sistema, y on ello adquirir los mar
os de subcategorización verbal para todos los verbos del corpus o los seleccionados en una lista de verbos.

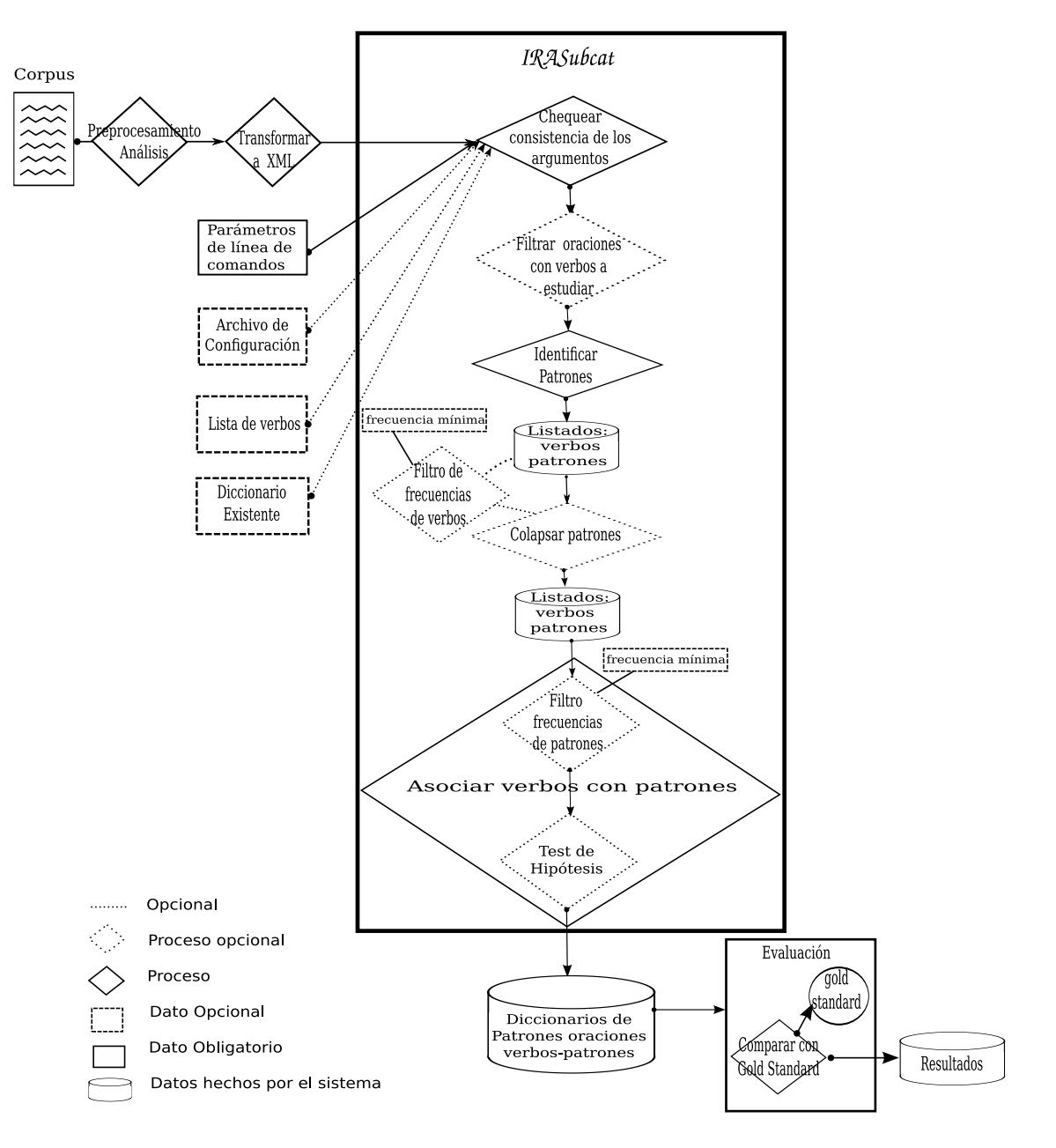

<span id="page-22-0"></span>Figura 3.1: Arquitectura Funcional del Sistema

orpus and the contract of the contract of the contract of the contract of the contract of the contract of the contract of the contract of the contract of the contract of the contract of the contract of the contract of the

#### <span id="page-23-0"></span>Preprocesamiento de corpus  $3.3.1.$

Este paso no se in
luye en el sistema, pero es habitual realizarlo en estas tareas. El data sparseness es el espar
imiento se los datos, el analisis redu
e el data sparseness porque da abstra

ion, sobre todo on sintagmas, luego veremos este problema uando anali
emos la eje
u
ion del orpus ruso que no posee informa
ion de sintagmas.

Para los orpus planos, es de
ir, para los textos que no posean ningun tipo de informa
ion an los items lexical contract the detection of the preproduction of the detections of the expectation of the contract of the contract of the contract of the contract of the contract of the contract of the contract of the c morfosinta
ti
a <sup>a</sup> los verbos antes de eje
utar el sistema.Para realizar esto hay varias op
iones, una el presenta para es presenta el prepro estas en la lengua partida para en la lengua partida partida partid omo realizo [\(Brent](#page-66-0) 1993) para el ingles.

Otra op
ion es bus
ar si hay disponible algun etiquetador morfosinta
ti
o, on el se pueda adquirir informa
ion morfosinta
ti
a para las palabras del idioma estudiado.

Tambien se ne
esitara un modulo que tome el orpus de salida del paso anterior <sup>y</sup> on este onstruye un anton formado construye el modulo de la que el modulo que formado que el modulo que el modulo que iones en el controllato de las respectivas en el proponente iniciale en el proponente iniciale en el controlla ion. También de la poner el proponer el proponer el proponer el inicial de la proponer el inicial de la propone

Por ejemplo, si la salida del etiquetador es la palabra, la etiqueta morfosinta
ti
a de la palabra y el lema de la palabra de la palabra de la palabra de la palabra de la palabra de la palabra de la palabra de

```
'Liliana' NP <unknown>
'
ompra' VLfin 
omprar
'frutas' NC fruta
```
enton de la oral de la oral de la oral de la oral de la oral de la oral de la oral de la oral de la oral de la

```
orpus and the property of the contract of the contract of the contract of the contract of the contract of the contract of the contract of the contract of the contract of the contract of the contract of the contract of the 
        <palabra lema='unknown' morfosint='NP'>Liliana</palabra>
         <palabra lema='
omprar' morfosint='VLfin'>
ompra</palabra>
        <palabra lema='fruta' morfosint='NC'>frutas</palabra>
    ion and the complete of the complete state of the complete of the complete state of the complete state of the complete state of the complete state of the complete state of the complete state of the complete state of the co
```
El sistema requiere que el usuario provea un orpus on buena forma
ion deXML. Para ser bien formado el XML debera umplir las siguientes ondi
iones:

- Los do
umentos han de seguir unaestru
tura estri
tamente jerarqui
a en lo que respe
ta <sup>a</sup> las etiquetas que delimitan sus elementos. Una etiqueta debeestar orre
tamente in
luida en otra, es definitos deben estar de las estas de las estas de las estas de las estas de las estas de las estas d
- Los do
umentos XML solo permiten un elemento raz del que todos los demas sean parte, es de
ir, solo pueden tener un elemento ini
ial.
- Los valores de los atributos en XML siempre deben estar en
errados entre omillas simples o dobles.
- El XML es sensible <sup>a</sup> mayus
ulas <sup>y</sup> minus
ulas. Existe un onjunto de ara
teres llamados espa
ios en blan
o (espa
ios, tabuladores, retornosde arro, saltos de lnea) que los provincia de forma diferente en el marco XML. tratan de forma diferente en el marco XML. tratan de forma difer
- Es ne
esario asignar nombres <sup>a</sup> las estru
turas, tipos de elementos, entidades, elementos particles and the common common and the common common and the common contract of the common common common common

#### <span id="page-24-0"></span> $3.3.2.$ 3.3.2. Flujo de pro
esamiento

- 1. Chequear onsisten
ia de los argumentos: este pro
eso toma omo entrada los parametros provistos en la companya de la companya de la companya de la companya de la companya de la companya de la comp Se en
argara de hequear la onsisten
ia, la antidad de parametros, la forma de los parametros y en el aso de los parametros que reeren <sup>a</sup> ar
hivos, la existen
ia de los mismos, para garantizar que el sistema podra eje
utar.
- 2. Identi
ar ora
iones en el orpus: este pro
eso toma omo entrada el orpus <sup>y</sup> da ora ciones del mismo.
- 3. Filtrar ora
iones que no tienen verbos que se onsideran: este pro
eso se en
arga de pasar al pro
eso identi
ador de patrones (el siguiente), las ora
iones que posean verbos que se tienen en uenta. La estru
tura dedatos que devuelve este pro
eso, se usa en elsiguiente pro
eso.
- 4. Identi
ar patrones: este pro
eso toma una ora
ion, un verbo <sup>a</sup> onsiderar, una lista de ara terrer y un alta y un alta y un alta y un alta y un alta y un alta y un alta y un alta y un alta y un alta ara tersti del verbo del verbo del verbo del verbo del verbo del verbo del verbo del verbo del verbo del verbo en el al
an
e propor
ionado por defe
to porel sistema.Esto se expli
ara on mas detalle en el capítulo 5 aptulo [5](#page-38-0)
- 5. Colapsar patrones: este pro
eso identi
ara onstituyentes op
ionales por verbo <sup>y</sup> olapsara los patrones que dieran solo en esos onstituyentes identi
ados
omo op
ionales.
- 6. Aso
iar verbos on patrones: este pro
eso toma un verbo, on su fre
uen
ia de o
urren ia en el orpus, un patron <sup>y</sup> su fre
uen
ia de o-o
urren
ia on ese verbo <sup>y</sup> la fre
uen
ia absoluta de o
urren
ia del patron en el orpus. Luego eje
uta test de fre
uen
ia absoluta para la antidad de o
urren
ia del verbo, test de fre
uen
ia relativa para la antidad de o-o
urren
ias del patron on ese verbo <sup>y</sup> test de hipotesis likelihood ratio para ver la onaion entre la relación de la relación de la relación de la relación de la relación de la relación de la relació de salida en el en el en el en el en el en el en el en el estado de la estado de la estado de la estado de la

## <span id="page-24-1"></span>3.4. Arquite
tura Orientada <sup>a</sup> Objetos del Sistema

La arquite
tura orientada <sup>a</sup> objetos del sistema esta ompuesta por los siguientes modulos que son lases en la implementa
ion:

Clase interfaz con el usuario: brinda funcionalidad para ejecutar el sistema y mostrar los mensajes de error.

Clase chequear Precondición: esta clase provee funcionalidad para chequear cantidad, tipos y existen
ia de los parametros ingresados por el usuario, as omo tambien la ompatibilidad entre los parametros.

Clase Parámetros de configuración: esta clase provee funciones para parsear el archivo de ongura
ion <sup>y</sup> extraer los parametros de ongura
ion.

Clase Corpus: Esta clase incluye las funciones para crear el corpus a partir de un archivo XML valido, onstruir ora
iones <sup>a</sup> partir de lo que va extrayendo del orpus, darora
iones, <sup>y</sup> ver si hay mas ora
iones.

Clase Diccionario: Aquí están las funciones para crear un diccionario desde un archivo XML, y crear un diccionario vacío, agregar una entrada al diccionario, actualizar una entrada existente, ver si un verbo está entre las entradas del diccionario.

Clase Oración: En esta clase están las funciones para extraer partes de la oración, es decir elementos XML que representan palabras y características lingüísticas mediante los atributos.

Clase Palabra: En esta clase están las funciones para crear una palabra, que puede contener la forma de la palabra y las características de la misma y extraer forma o características de la palabra.

Clase Verbo: Esta es una subclase de la clase anterior, son palabras especiales que tienen la

Clase Patrón: sirve para crear patrones desde una lista de constituyentes, modificar atributo de constituyentes opcionales, extraer lista de constituyentes, y extraer constituyentes opcionales.

Clase Trie: Esta clase provee funcionalidad para crear y agregar elementos a una estructura de datos de árbol [trie.](#page-69-8) También provee métodos para recuperar el número de ocurrencias de un patron, preguntar si existe en patron en la Trie y si es una hoja de la Trie.

Clase Extractor de patrones: Esta clase toma un diccionario y una oración busca el patrón, para cada característica o combinaciones de ellas, y/o items léxicos, de la oración y actualiza un diccionario intermedio (ya que no es el diccionario final) con ese patrón.

Clase Diccionario de patrones y contadores: Esta clase provee funciones para crear un patrón con un contador, actualizar el contador de un patrón y extraer el número de veces que ocurrió el patrón.

Clase Diccionario de etiquetas y objetos de la clase anterior: Esta clase provee funciones para crear un diccionario de etiquetas con objetos que pertenecen a la clase anterior, es decir son diccionarios de patrones con contadores, también provee funcionalidad para actualizar una entrada del diccionario y para extraer una entrada del diccionario.

Clase Colapsador de patrones: Aquí se identifican constituyentes opcionales para cada verbo y se colapsan los patrones según condiciones que se explicarán en el capítulo [5](#page-38-0)

Clase Test de hipótesis: provee funciones para que dado un verbo, un patrón que ocurre con ese verbo, y la frecuencia de ocurrencia del patrón con el verbo, calcular si la asociación entre el verbo y el patrón es confiable tomando como umbrales del test a  $0.90, 0.95, 0.99$  y  $0.995$ .

En el diagrama [3.2](#page-26-0) se muestra la forma en que se interrela
ionan los objetos en el sistema, y se pueden ver que:

- Los parámetros del sistema son tanto los parámetros de línea de comando, como el archivo  $\rm de$  configuración, el diccionario existente y la lista verbal si los hubiera.
- Un objeto orpus esta ompuesto por objetos ora
iones, y estas a su vez estan ompuestas por uno o mas objetos palabra y posiblemente por uno o mas objetos de la sub
lase de palabra "verbo".
- El proceso control toma los parámetros de línea de comandos, del objeto corpus y la configuración, envía las oraciones al Extractor, el cual retorna la información del patrón para

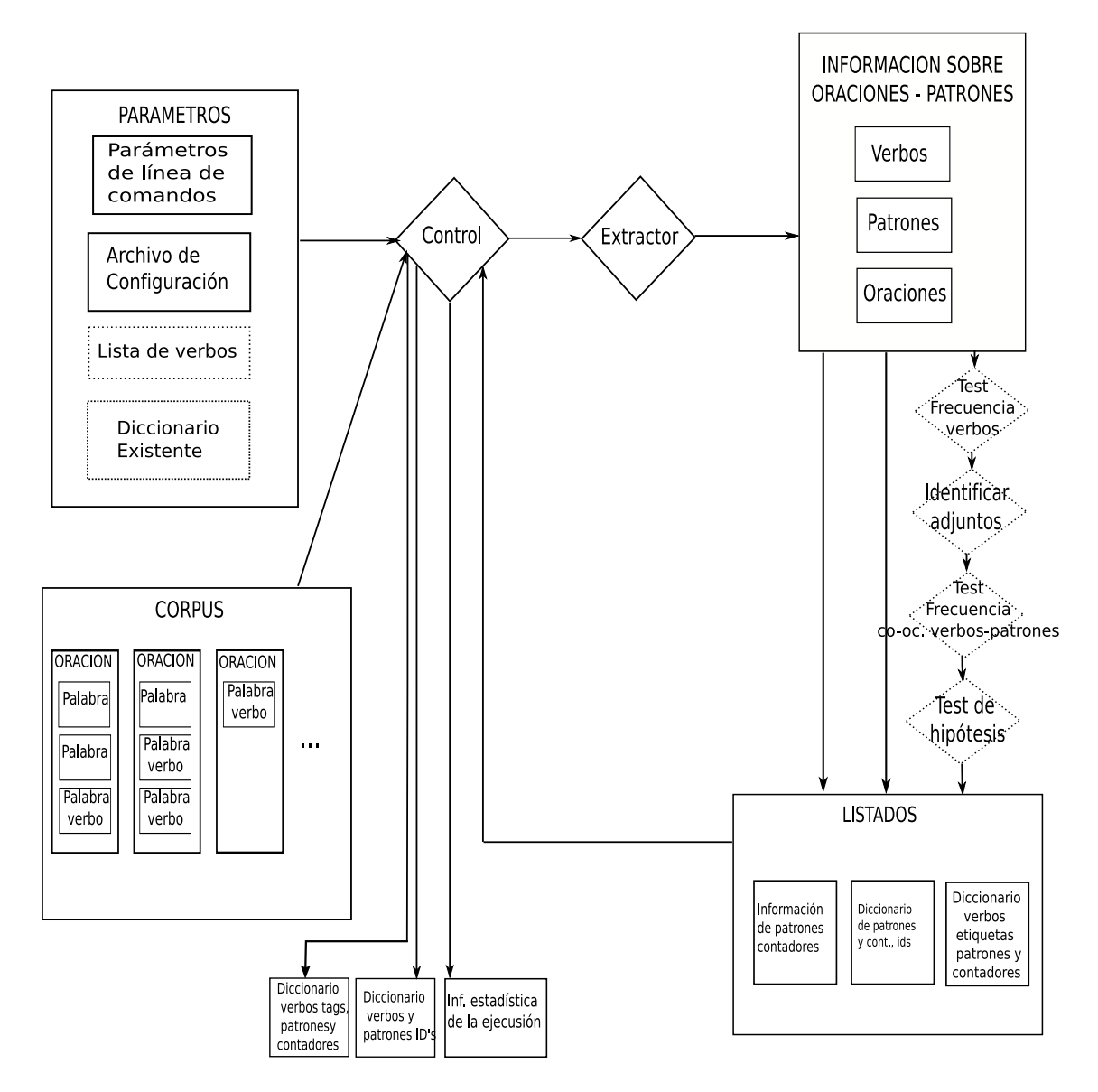

<span id="page-26-0"></span>Figura 3.2: Diagrama de Objetos del Sistema.

la oración dada, esta información actualiza un listado, por verbo y etiqueta, que luego será enviado al colapsador, si así lo indica el archivo de configuración, y luego a los tests del sistema, y por último se creará el diccionario de subcategorización de salida. También se creará un diccionario con ID's de oraciones que fueron ejemplos de cada patrón, si el corpus proveía esta información como atributos del ámbito padre del cual se buscaron los constituyentes de los patrones. Y por último un archivo 'info file' con información estadística del pro
esamiento realizado.

# <span id="page-28-0"></span>captulo 4 de anos de 2019, en 1950, en 1960, en 1960, en 1960, en 1960, en 1960, en 1960, en 1960, en 1960, en Entrada <sup>y</sup> Salida del Sistema

En este aptulo se expli
aran las medidas tomadas para que el sistema se pueda eje
utar on on diferentes de etiquetado para el proponente de esta do contento, esta antecedente en proponentes operacionad to, omo ongurar el sistema para obtener diferentes salidas <sup>o</sup> a
tualizar un di

ionario existente con la ejecución del sistema. la eje
u
ion del sistema.

El sistema toma omo entrada una serie de parametros de lnea de omando <sup>y</sup> op
ionalmente un ar
hivo de ongura
ion, una lista de verbos <sup>a</sup> onsiderar <sup>y</sup> un di

ionario existente. Todos los ar en utens de bandar estar de bandar estas de bandar estas de utens de la contrados de la contrados de la con

Para la exibilidad del sistema se usaron las siguientes te
nologas:

El orpus de entrada al sistema debera estar en formato XML. Se eligio XML para el formato del orpus de entrada del sistema por ser XML un lenguaje extensibles de mar
as, que propor ionales de aplicaciones presentas presentas partes partes para de aplicaciones partes que este partes aplicacio un texto, permitiendo ademas el inter
ambio de do
umentos entre diferentes plataformas.

Notar que un orpus que no ontenga atributos para ninguna palabra sera un orpus plano. El sistema realizado en esta tesis, ne
esita omo mnimo que esten etiquetados las fun
iones verbales, de las uales se estudiaran los mar
os de sub
ategoriza
ion lexi
os.

Como el sistema realizado en esta tesis es independiente de lengua, se ne
esito una forma de ion en distintos idiomas, en distintos idiomas, elle motivo, elle motivo, el motivo, el ser este motivo, el se sistema requiere que el orpus de entrada, <sup>y</sup> si hubiera ar
hivo de ongura
ion orpus existente y lista verbal, que todos esten odi
ados en UTF-8.La sigla UTF-8 la ual signi
a formato de transforma
ion de uni
ode <sup>a</sup> <sup>8</sup> bits (8-bit Uni
ode Transformation Format) es una norma de transmision de longitud variable para
ara
teres odi
ados utilizando Uni
ode, reada por Rob Pike <sup>y</sup> Ken Thompson. UTF-8 usa grupos de bytes para representar el estandar de Uni
ode para los alfabetos de mu
hos de los lenguajes del mundo.

or the estate of the sistema and plant the power and a singles orpus engaged and the signal the power of the co están codificados en UTF-8.

El sistema tomara un orpus ha
iendo abstra

ion de los nombres de las etiquetas <sup>y</sup> los nombres de los atributos que usemos (por ejemplo en vez de '
orpus' poner 'information' <sup>y</sup> en vez de 'palabra' poner 'word') <sup>y</sup> para el aso de los atributos podramos tener un orpus en el ual el atributo que contiene la información sobre categoría morfosintáctica de las palabras se llame 'sint' y otro corpus en el que sea 'sintactic'. El sistema acepta que el corpus de entrada tenga un anidamiento más profundo, siempre <sup>y</sup> uando la etiqueta en la ual se bus
an los patrones sea la etiqueta padre de las etiquetas que ontienen la informa
ion de las palabras. El sistema ne
esita que se espe
iquen completamente los finales de las etiquetas, es decir si una etiqueta es '<frase>', el final de la

etiqueta deberá ser '</frase>', y no está permitido que el final sea '/>' porque para implementar el sistema se usó una librería para procesamiento de XML que no lo permite.

#### <span id="page-29-0"></span> $4.1.$ Archivo de Configuración y opciones por defecto

Se podrán comentar líneas del archivo de configuración anteponiendo el caracter '#'. En caso de estar comentada una línea, el sistema tomará la opción por defecto.

Como se mencionó anteriormente lo que puede faltar es el archivo de configuración. En cuyo caso se ejecutará el sistema con las opciones por defecto, que mostraremos en las sucesivas líneas.

### TO CONSIDER VERB LIST =  $100$  verbos Mas Frec.txt

Las opciones son 'NO' y 'nombre de archivo'. Esta opción permite que el sistema considere sólo los verbos que figuran en una lista verbal, en este caso el nombre del archivo en el cual están los verbos a ser estudiados se llama "100 verbos Mas Frec.txt", el sistema requiere que este archivo esté codificado en UTF-8, este archivo debe estar situado en la misma carpeta que IRASubcat. La forma del archivo será la siguiente:

verbo1

verbo2

Es decir, los verbos están separados entre sí por la techa "Enter".

El suario también podría querer considerar todos los verbos del corpus, en cuyo caso basta poner esta opción en "NO", y el sistema se ejecutará teniendo en cuenta todos los verbos que encuentre según el patrón de búsqueda que indica que una palabra es un verbo.

#### Por defecto:

No se onsiderara lista de verbos, se
onsideraran todos los verbos que se en
uentren en el orpus. And the contract of the contract of the contract of the contract of the contract of the contract of the

Si el usuario lo que desea es actualizar un diccionario existente, o filtrar las entradas, o colapsar las entradas, debería poner aquí el nombre del diccionario, por ejemplo si el diccionario a actualizar se llama "Diccionario Sp.xml", ese sería lo que debería poner en esta opción. Cabe recordar que el diccionario existente debe ser un archivo codificado en UTF-8 con extensión XML, que el XML sea válido y que respete la DTD del diccionario de salida del sistema propuesto en esta tesis. Dicho archivo deberá estar situado en la misma carpeta que IRASubcat

#### Por defecto:

• No se considerará ningún diccionario existente.

#### LONG OF SIDE THE VERB FOR PATTERN  $=$  ALL

Esta opción permite al usuario del sistema, tener en cuenta distintos ámbitos en los cuales adquirir los patrones de las oraciones. Aquí el usuario podrá poner un número por ejemplo 4, el cual significará que se buscan 4 etiquetas a cada lado del verbo. Si el usuario pone en esta opción ALL significará que las etiquetas que se buscan son todas las que están en el ámbito de la oración.

#### Por defe
to:

■ Se considerará el ámbito a cada lado del verbo como 2.

#### COMPLETE WITH WORD  $=$  NO

Esta opción lo que permite es que el sistema complete los patrones encontrados con una palabra particular, por ejemplo si en esta opción lo que ponemos es NONE, y si en la opción anterior

teníamos el número 3, el sistema completará ambos lados del patrón encontrado, hasta llegar a la longitud de 6, los cuales están distribuidos 3 a la derecha del verbo y 3 a la izquierda, en el caso que en la oración no haya 3 etiquetas a cada lado del verbo.

#### Por defe
to:

No se ompletara el patron en
ontrado on ninguna palabra.

Las opciones aquí son "YES" y "NO", las cuales significan que se tomará en cuenta o no el orden de las etiquetas en
ontradas en las ora
iones.Cabe desta
ar que si no tenemos en uenta el orden, tendremos menos patrones, esta es una forma de agrupar datos, y así reducimos el datasparseness ya que se agrupan los patrones que tienen los mismos componentes pero en distintas ubicaciones, para realizar esto el sistema ordena los componentes alfabéticamente. Para seleccionar este parámetro adecuadamente se debería tener en cuenta la estructura del idioma bajo estudio.

#### Por defecto:

No se considerará el orden de las palabras.

#### $TARGET TAGS = \text{sint}, \text{lema}$

En este parámetro de configuración ponemos separado por "," todas las etiquetas que queremos estudiar, esta opción puede ser "NO", por ejemplo si sólo estudiamos los items léxicos.

#### Por defecto:

■ Se considerará 'sint'.

Este parámetro admite las opciones "YES" y "NO", si se estudian los items léxicos o si no respectivamente. Notar que esta opción en "YES", nos da información muy detallada, de las palabras que van alrededor de los verbos, pero el diccionario de salida será de mucho mayor tamaño que si hubieramos considerado el lema o la categoría morfosintáctica por ejemplo, ya que los items léxicos tienen más variabilidad.

#### Por defe
to:

• No se considerarán las formas canónicas de las palabras.

Esta opción también admite "YES" y "NO", y en los casos "YES" el sistema pondrá una marca en la posición que encontró el verbo, la marca será el símbolo '|'.

#### Por defe
to:

#### COLAPSE PATTERNS  $=$  NO

El sistema puede colapsar patrones, para ello identifica constituyentes opcionales, si esta opción esta en 'YES'.

#### Por defe
to:

■ No se colapsarán patrones.

#### MAX ITERATION FOR FIND COLAPSE PATTERNS  $=$  FALSE

Es la cantidad de iteraciones que realizará el sistema tratando de colapsar patrones. Esta opción admite un número o FALSE, en el caso de ser un número hará tantas iteraciones como indique el número, o menos en el caso de no ver progreso, y en el caso de ser FALSE, hará todas las iteraciones que pueda, hasta no ver progreso. (llamamos progreso a que en una iteración identifique al menos 1 onstituyente op
ional)

#### Por defe
to:

Al no olapsarse los patrones por defe
to, este item no se tiene en uenta.

#### MINIMAL ABSOLUTE VERBAL FREQUENCY =  $0$

Esta opción corresponde al nivel del test de frecuencia absoluta del verbo, es decir, en este caso al tener el número '0', la opción esta desactivada, pero si en esta opción ponemos 10, el diccionario de salida del sistema contendrá solo los verbos que ocurran como mínimo 10 veces, y además hayan pasado los otros test.

#### Por defecto:

• La mínima cantidad será 0, es decir no se descartarán verbos por ocurrir pocas veces.

#### MINIMAL RELATIVE PATTERN FREQUENCY =  $0$

Esta opción es como la anterior pero considera la co-ocurrencia del patrón con el verbo, y si este número fuera 10, el patrón deberá ocurrir como mínimo 10 veces con el verbo, y pasar los demás test, para aparecer el diccionario de salida del sistema.

#### Por defe
to:

• La mínima cantidad será 0, es decir no se descartarán co-ocurrencias de verbos con patrones por ocurrir pocas veces.

#### USE LIKELIHOOD RATIO TEST  $=$  YES

Si usará test Likelihood Ratio para filtrar co-ocurrencias.

#### Por defecto:

• Se usará test likelihood ratio para filtrar las co-ocurrencias. Se dará como resultado la certeza de que el patron pertenez
a al mar
o de sub
ategoriza
ion del verbo, y uyas op
iones son:  $90\%$ ,  $95\%$ ,  $99\%$ ,  $99.5\%$ , "no paso" en caso no haber pasado ningun umbral y 'NO DECIDE' en aso de no umplir las ondi
iones para eje
utar el test.

# <span id="page-31-0"></span>4.2. Especificación de la Salida del sistema

El sistema dará como salida un diccionario de subcategorización verbal, un diccionario con información de los identificadores de las oraciones (si hubiera ID's en las oraciones del corpus a procesar), y un archivo de información el cual contendrá datos estadísticos e información de tiempo empleado, respecto al procesamiento solicitado.

El diccionario de subcategorización verbal será un archivo XML, codificado en UTF-8 con la siguiente información:

- En la raíz del diccionario de salida estarán los atributos de configuración mediante los cuales se obtuvo dicho diccionario
- El diccionario contendrá por cada entrada un atributo obligatorio (el verbo), un contador de ocurrencias del verbo en el corpus y una lista de patrones con sus respectivas cantidades con el verbo y cantidad de ocurrencias en todo el corpus. Cabe destacar que las entradas que figuren en el diccionario serán todas las entradas resultantes de la ejecución del sistema con los parametros provistos o los parametros por defe
to del sistema, los verbos que no superen

la mínima cantidad prevista, no estarán en el diccionario de salida, al igual que los patrones, en cambio se darán todas las salidas del test de hipótesis likelihood ratio, si se usó este test. Todas las salidas del diccionario estarán ordenadas de mayor a menor según la cantidad de o
urren
ia de los verbos y de los patrones.

#### Ejemplo: Antonio de Antonio de Antonio de Antonio de Antonio de Antonio de Antonio de Antonio de Antonio de An

Supongamos que en el corpus hay oraciones con el verbo 'amar', y que aparecen el 80% de las veces con el patrón  $[Sust,],Prep,Sust]$  y el 20% de las veces con el patrón  $[Sust,], Verbol,$  ejemplos de nombrados patrones serían: para el primer patrón la oración "Andres ama a María" y para el segundo patrón "Andres ama cantar", entonces la salida del sistema tendrá la siguiente forma:

```
tion and the contract of the contract of the contract of the contract of the contract of the contract of the contract of the contract of the contract of the contract of the contract of the contract of the contract of the c
```

```
execute="IRASubcat.py nombre_corpus.xml cat=verbo s lema_verbo configSp.txt
   verb list="False" dict exist="False" scope="ALL" comp w word="False"
   order="True" tags="['sint']" lex_items="False" verbal_mark="True"
   verb_min_abs_freq="0" pattern_min_rel_freq="0" use_likelihood="False">
   <entry verb='amar'>
       <tag name='sint'>
           <pattern id='[Sust, |, Prep, Sust]' count_w_verb='8' total_count='12'>
           patterns and the contract of the contract of the contract of the contract of the contract of the contract of the contract of the contract of the contract of the contract of the contract of the contract of the contract of t
           \Diamond (Sust, , Verbo]' count_w_verb='2' total_count='5'>
           patterns and the contract of the contract of the contract of the contract of the contract of the contract of the contract of the contract of the contract of the contract of the contract of the contract of the contract of t
       \simentry and the control of the control of the control of the control of the control of the control of the control of the control of the control of the control of the control of the control of the control of the control of th
</di
tionary>
```
Los atributos que aparecen en la etiqueta dictionary, corresponden a la forma de ejecución y a los parámetros con los cuales se ejecutó el sistema. Ahora mostraremos el formato general de la DTD que sigue el dicccionario de salida y a continuación se explicará cada una de las líneas que la omponen.

```
<!ELEMENT di
tionary (entry)*>
<!ELEMENT entry (tag)+>
<!ELEMENT tag (pattern)+>
<!ELEMENT pattern (#PCDATA)>
<! ATTLIST dictionary execute CDATA #REQUIRED>
<!ATTLIST di
tionary verb_list CDATA #REQUIRED>
<! ATTLIST dictionary dict_exist CDATA #REQUIRED>
<! ATTLIST dictionary scope CDATA #REQUIRED>
<! ATTLIST dictionary comp_w_word CDATA #REQUIRED>
<!ATTLIST di
tionary order CDATA #REQUIRED>
<!ATTLIST di
tionary tags CDATA #REQUIRED>
<!ATTLIST di
tionary lex_items #REQUIRED>
<!ATTLIST di
tionary verbal_mark CDATA #REQUIRED>
<!ATTLIST di
tionary verb_min_abs_freq CDATA #REQUIRED>
<!ATTLIST di
tionary pattern_min_rel_freq CDATA #REQUIRED>
<!ATTLIST di
tionary use_likelihood #REQUIRED>
<!ATTLIST entry verb CDATA #REQUIRED>
<!ATTLIST tag name CDATA #REQUIRED>
<!ATTLIST pattern 
ount_w_verb CDATA #REQUIRED>
<!ATTLIST pattern total_
ount CDATA #REQUIRED>
```
La primera lnea espe
i
a que la etiqueta raz del ar
hivo XML de salida sera di
tionary, <sup>y</sup> que estara ompuesta por <sup>0</sup> <sup>o</sup> mas etiquetas entry, es de
ir estara ompuesto por <sup>0</sup> <sup>o</sup> mas entradas. En la segunda lnea se estable
e que ada entrada tendra al menos una etiqueta (tag), en la terme ada etimología al menos un patron, la menos un patron, la especiesta al menos un patron es un patron inter a tributos de quinta de la destinación de la diferencia de la diferencia del diferente del diferente de son basicate las operator di ljet ditter die eine operatorie die beleiden die beleiden die beleiden die beleid de importante se especiento se entrada, el tributos para la especiento para la entrada, el tago, para el tribu patron. Para la entrada un atributo obligatorio es el verbo, para el tag, el nombre (name), en el ejemplo la etiqueta 'sint' que especifica la etiqueta morfosintáctica, y para el patrón el atributo es la cantidad de co-ocurrencias con el verbo.

En aso de a
tualizar un di

ionario existente, el di

ionario existente tendra que ser validado on la DTD nombrada anteriormente.

El diccionario de ID's será un archivo codificado en UTF-8 con el siguiente formato:

```
<!ELEMENT di
tionary (entry)*>
<!ELEMENT entry (tag)+>
<!ELEMENT tag (pattern)+>
<!ELEMENT pattern (#PCDATA)>
<!ELEMENT s_list (#PCDATA)>
<!ATTLIST entry verb CDATA #REQUIRED>
<!ATTLIST tag name CDATA #REQUIRED>
<!ATTLIST pattern id CDATA #IMPLIED>
```
El 'id' del patron estara dado de la siguiente manera

#### $\mathcal{N}$  . Are the set of the set of the set of the set of the set of the set of the set of the set of the set of the set of the set of the set of the set of the set of the set of the set of the set of the set of the set

Siendo los onstituyentes que guran dentro de los [ ℄ los argumentos del verbo, <sup>y</sup> los que guran entre {}, los onstituyentes que en
ontro el sistema omo adjuntos. Notar que si no se olapsan patrones, no apare
eran onstituyentesentre llaves.

y el ar
hivo de estadsti
as ontendra la siguiente informa
ion:

- Tiempo empleado en la eje
u
ion del sistema.
- 
- Cantidad total de patrones en
ontrados por etiqueta.
- Cantidad de verbos re
hazados por el test de fre
uen
ias.
- Cantidad de patrones re
hazados por el test de fre
uen
ias.
- Cantidad de patrones re
hazados por el test Likelihood Ratio.
- Ranking de onstituyentes por verbo <sup>y</sup> por etiqueta estudiada. (quizas esto sea util para encontrar adjuntos) adjuntos), administrativa (m. 1939), administrativa (m. 1939), administrativa (m. 1939), administrativa (m. 19<br>Administrativa (m. 1939), administrativa (m. 1939), administrativa (m. 1939), administrativa (m. 1939), admini

#### <span id="page-33-0"></span>4.3. Ejemplo de Ejecución

El sistema se eje
uta por lnea de omandos.

Es ne
esario tener python instalado, la librera xml.parsers.expat, que esla que se uso para parsear el XML de entrada. El XML de entrada el XML de entre la construcción de entrada. El XML de entrada el

Es necesario tener el corpus que se desea procesar en el mismo directorio que IRASubcat.py, así como también el diccionario existente, el archivo de configuración y la lista verbal si hubiera.

Supongamos que el nombre del corpus a procesar es "corpus.xml", y que el ámbito en el que el sistema va a buscar las palabras en el corpus es "oracion", es decir hay etiquetas oracion en el corpus cuyos hijos directos son "palabra", y que palabra contiene los atributos o las palabras canónicas que serán componentes de los patrones de subcategorización que encontrará el sistema.

Tenemos que identificar en nuestro corpus cual es la etiqueta y el valor que indican que una palabra es un verbo, ya que es requisito del sistema proveer la etiqueta y el valor verbal. Supongamos que la etiqueta es "morfosint" y el valor es " $V$ ".

Será necesario indicarle al sistema si las entradas del diccionario de salida serán las palabras, es decir la forma de la palabra, en cuyo caso pondremos en ese parámetro "lexical" (lexical es una palabra reservada del sistema), o de lo ontrario una etiqueta uyos valores seran usados omo entradas en el diccionario de subcategorización de salida. Como ejemplo y sugerencia de esta última etiqueta podríamos usar la etiqueta "lema" o la que represente el lema de la palabra, si el corpus contara con esa información.

Entonces una de las posibilidades es ejecutar el sistema sin archivo de configuración con lo cual el sistema se ejecutaría teniendo en cuenta las opciones por defecto provistas por el sistema, para ejecutar el sistema de este modo escribiremos en línea de comandos:

#### python IRASubcat.py corpus.xml morfosint=V oracion lexical

en el caso de usar la forma de la palabra como entradas del diccionario de salida

### python IRASubcat.py corpus.xml morfosint=V oracion lema

en caso de usar el lema de las palabras como entradas en el diccionario de salida

Otra de las posibilidades de ejecutar el sistema es con un archivo de configuración, supongamos que el archivo de configuración tenga como nombre config.cfg, en este caso se ejecutará el sistema de la siguiente manera:

## python IRASubcat.py corpus.xml morfosint=V oracion lexical config.cfg  $\overline{O}$

### python IRASubcat.py corpus.xml morfosint=V oracion lema config.cfg

Ahora introducimos un ejemplo completo para ilustrar las distintas opciones:

Supongamos que contamos con un corpus cuya única oración es "Caminar es bueno para la salud", en este caso es un corpus plano, en español, al cual procesaremos con un etiquetador morfosintáctico el TreeTagger (Schmid 1994), obteniendo lo siguiente:

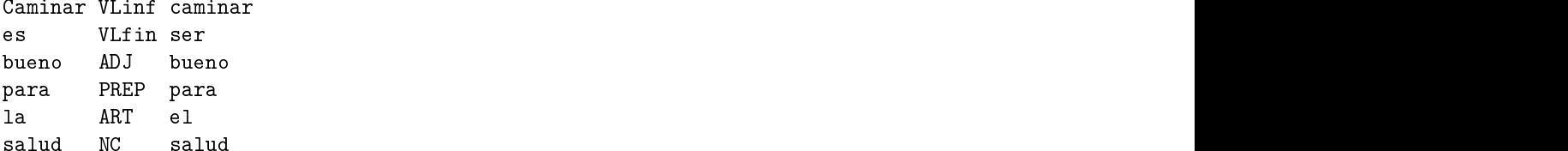

Según el conjunto de etiquetas (Tagset) del TreeTagger (Schmid 1994), en la primera línea la etiqueta que le corresponde a "Caminar" es "VLinf", la cual significa verbo clítico infinitivo, y "caminar" es el lema de la palabra "Caminar", es decir la palabra de la cual proviene. En la segunda línea "es" esta etiquetado con "VLfin" es un verbo léxico finito. En la siguientes líneas vemos que "ADJ" es la etiqueta que le asigna a los adjetivos, "PREP" a las prepocisiones, "ART" a los artículos y "NC" a los sustantivos comunes.

Luego construyo el fragmento de XML para la oración y el inicio y fin de corpus.

```
<
orpus>
<ora
ion>
 <palabra sint='VLinf' lema='caminar'>Caminar</palabra>
 <palabra sint='VLfin' lema='ser'>es</palabra>
 <palabra sint='ADJ' lema='bueno'>bueno</palabra>
 <palabra sint='PREP' lema='para'>para</palabra>
 <palabra sint='ART' lema='el'>la</palabra>
 <palabra sint='NC' lema='salud'>salud</palabra>
</ora
ion>
</
orpus>
```
Agrupamos las clases de palabras VLinf y VLfin a V, notar que este caso no tenemos varias ocurrencias de cada verbo, pero agrupar estas etiquetas es necesario ya que el sistema toma como entrada 1 solo valor de la etiqueta que representa el verbo. En aso de que no agruparamos estas etiquetas, deberíamos elegir cual de las 2 etiquetas vamos a considerar como verbo a estudiar, lo cual sería útil por ejemplo, si alguien quiere estudiar los verbos en una persona o modo particular.

#### <
orpus>

```
<ora
ion>
 <palabra sint='V' lema='
aminar'>Caminar</palabra>
 <palabra sint='V' lema='ser'>es</palabra>
 <palabra sint='ADJ' lema='bueno'>bueno</palabra>
 <palabra sint='PREP' lema='para'>para</palabra>
 <palabra sint='ART' lema='el'>la</palabra>
 <palabra sint='NC' lema='salud'>salud</palabra>
</ora
ion>
</
orpus>
```
Ahora supongamos que vamos a considerar el verbo "ser" y la etiqueta 'sint'. También supongamos que buscamos los marcos de subcategorización verbal en el alcance 3, es decir 3 palabras a cada lado del verbo, entonces el patrón encontrado en este caso es:

[V,ADJ,PREP,ART] y en el caso que rellenara el patrón por ejemplo con la palabra NULO quedaría:

#### [NULO,NULO,V,ADJ,PREP,ART]

En el ejemplo si no se considerara el orden de las palabras, se tomaría el orden alfabético para las etiquetas y el patrón quedaría:

#### $[ADJ, ART, PREP,V]$  ó

[ADJ,ART,NULO,NULO,PREP,V] si consideramos rellenar el patrón. Siguiendo con nuestro ejemplo, si consideraramos incluir la marca verbal, el patrón quedaría:

#### $[V, |$ ,ADJ,PREP,ART

Ahora supongamos que ejecutamos el sistema de la siguiente manera...

#### IRASubcat.py corpus oracion.xml sint=V oracion lema config.txt

considerando como target tags del archivo de configuracion sint, sint-lema, que consideramos el orden de las palabras, que no incluiremos una marca verbal y que no haremos colapsado de patrones (ya que en este caso al ser solo una oración que contiene 2 verbos distintos no tenemos patrones para colapsar, y en particular poner la opción de colapsar nos haría perder el orden y la mar
a verbal). Y onsideramos todos los verbos.

Con las opciones nombradas, obtendríamos el siguiente diccionario de subcategorización de

```
dia tanàna amin'ny fivondronan-kaominin'i Castro ao amin'ny fivondronan-kaominin'i Castro ao amin'ny fivondronan-kaominin'i Castro ao amin'ny faritr'i Nord-Amerika ao amin'ny faritr'i Nord-Amerika ao Frantsa.<br>Ny INSEE dia 
execute="IRASubcat.py corpus_oracion.xml sint=V oracion lema config.txt"
verb_list="False" dict_exist="False" scope="3" comp_w_word="False" order="True"
tags="['sint', 'sint-lema']" lex_items="False" verbal_mark="True"
verb_min_abs_freq="0" pattern_min_abs_freq="0" 
olapse_patterns="False"
use_likelihood="True">
    <entry verb="caminar" count_oc_verb="1">
         <tag name="sint" different_patterns="1">
             <pattern id="|,V,ADJ,PREP" 
ount_w_verb="1" total_
ount="1"
              reje
ted_patterns_freq_test="NO" likelihood_test="'no_paso'">
             pattern of the contract of the contract of the contract of the contract of the contract of the contract of the
         </tag>
         taga kalendar dan mengangkan di banyak di banyak di banyak di banyak di banyak di banyak di banyak di banyak d<br>Taga kalendar dan mengangkan di banyak di banyak di banyak di banyak di banyak di banyak di banyak di banyak d
         <tag name="sint-lema" different_patterns="1">
             <pattern id="|,V-ser,ADJ-bueno,PREP-para" 
ount_w_verb="1" total_
ount="1"
              reje
ted_patterns_freq_test="NO" likelihood_test="'no_paso'">
             patterns and the contract of the contract of the contract of the contract of the contract of the contract of the contract of the contract of the contract of the contract of the contract of the contract of the contract of t
         t \cdot \mathbf{r}\mathcal{L}<entry verb="ser" count_oc_verb="1">
         <tag name="sint" different_patterns="1">
             <pattern id="V, |, ADJ, PREP, ART" count_w_verb="1" total_count="1"
              reje
ted_patterns_freq_test="NO" likelihood_test="'no_paso'">
             patterns and the contract of the contract of the contract of the contract of the contract of the contract of the contract of the contract of the contract of the contract of the contract of the contract of the contract of t
         t \cdot \mathbf{r}<tag name="sint-lema" different_patterns="1">
             <pattern id="V-
aminar,|,ADJ-bueno,PREP-para,ART-el" 
ount_w_verb="1"
              total_
ount="1" reje
ted_patterns_freq_test="NO" likelihood_test="'no_paso'">
             pattern of the contract of the contract of the contract of the contract of the contract of the contract of the
         taga kalendar dan mengangkan di banyak di banyak di banyak di banyak di banyak di banyak di banyak di banyak d<br>Taga kalendar dan mengangkan di banyak di banyak di banyak di banyak di banyak di banyak di banyak di banyak d
    entry and the contract of the contract of the contract of the contract of the contract of the contract of the contract of the contract of the contract of the contract of the contract of the contract of the contract of the 
</di
tionary>
```
Ahora veamos que podríamos estudiar los items léxicos en combinación con alguna característica de las palabras, ejecutemos el sistema con la misma configuración pero considerando las etiquetas: sint-lexical (recordemos que lexical era la palabra reservada para identificar la forma de las palabras). Obtenemos el siguiente diccionario de salida.

```
tion and the contract of the contract of the contract of the contract of the contract of the contract of the contract of the contract of the contract of the contract of the contract of the contract of the contract of the c
execute="IRASubcat.py corpus_oracion.xml sint=V oracion lema config.txt"
verb_list="False" dict_exist="False" scope="3" comp_w_word="False" order="True"
tags="['sint-lema']" lex_items="False" verbal_mark="True" verb_min_abs_freq="0"
pattern_min_abs_freq="0" 
olapse_patterns="False" use_likelihood="True">
    <entry verb="caminar" count_oc_verb="1">
        <tag name="sint-lema" different_patterns="1">
            <pattern id="|,V-ser,ADJ-bueno,PREP-para" 
ount_w_verb="1" total_
ount="1"
            reje
ted_patterns_freq_test="NO" likelihood_test="'no_paso'">
            patterns and the contract of the contract of the contract of the contract of the contract of the contract of the contract of the contract of the contract of the contract of the contract of the contract of the contract of t
        t \cdot \mathbf{r}\mathcal{L}<entry verb="ser" count_oc_verb="1">
        <tag name="sint-lema" different_patterns="1">
            <pattern id="V-
aminar,|,ADJ-bueno,PREP-para,ART-el" 
ount_w_verb="1"
```

```
total_
ount="1" reje
ted_patterns_freq_test="NO"
likelihood_test="'no_paso'">
            pattern of the contract of the contract of the contract of the contract of the contract of the contract of the
        taga kalendar dan mengangkan di sebagai kecamatan dan mengangkan dan mengangkan dan mengangkan dan mengangkan m
    entry and the contract of the contract of the contract of the contract of the contract of the contract of the contract of the contract of the contract of the contract of the contract of the contract of the contract of the 
\langle /dictionary>
```
# <span id="page-38-0"></span>captulo 5 anni 1970 - Captulo 5 anni 1970 - Captulo 5 anni 1970 - Captulo 5 anni 1970 - Captulo 5 anni 1970 - C

# Detalle de la Arquitectura Interna del Sistema

En este aptulo se presentan los detalles de los diferentes modulos del sistema. Se expli
a el parser de entrada <sup>y</sup> omo se identi
an los verbos, patrones <sup>y</sup> las o-o
urren
ias entre ellos.

En la se

ion [5.4](#page-40-1) se expli
ara la estrategia para identi
ar onstituyentes op
ionales (tambien llamados adjuntos). Despues de identi
ar los adjuntos, se olapsan diferentes patrones que omparten los mismos argumentos <sup>y</sup> solo dieren en uanto <sup>a</sup> los adjuntos.

Finalmente, en la se

ion [5.5](#page-45-0) sedes
riben los diferentesltros para estable
er <sup>o</sup> des
artar aso ias iones entre marie en quen en la componenta y relativas y relativas y relativas y relativas y relativas y r likelihood ratio. Estos ltros son ongurados por el usuario en los parametros de entrada.

#### <span id="page-38-1"></span> $5.1.$ 5.1. Implementa
ion

El sistema se implemento en Python. Python es un lenguaje de programa
ion interpretado reado por Guido van Rossum en el ano 1991. Por informa
ion histori
a puede onsultar la siguiente pagina http://es.wikipedia.org/wiki/Python.

Python se puede bajar desde la pagina www.python.org.

to dicidente e pierre di dicidente di serri da propincia di la anglica di serri dicidente di pierre di porto d la Python Software Foundation.

La ultima version estable del lenguaje es la 3.1.1., aunque el sistema requiere solo la 2.5

Python se utiliza omo lenguaje deprograma
ion interpretado, lo que ahorra un tiempo onsiderable en el desarrollo del programa, pues no es ne
esario ompilar ni enlazar.

Python permite dividir el programa en modulos reutilizables desde otros programas Python. Viene on una gran ole

ion de modulos estandar que se pueden utilizar omobase de los programas.

Python usa una arquite
tura de maquina virtual, similar en on
epto <sup>a</sup> maquina virtual de java. El interpretador de python ompila los programas <sup>a</sup> odigo de maquina en mismo momento. Estos ar
hivos ompilados tpi
amente tienen extension .py yson portables. Es de
ir, se puede guardar el odigo fuente <sup>y</sup> entregar <sup>a</sup> los usuarios nales los ar
hivos ompilados.

#### <span id="page-39-0"></span> $5.2.$ Parser de entrada

Para trabajar on XML algunos de los paquetes que hay disponibles para python son:

- $\blacksquare$  La librería estándar de python.
- PyXML producido por Python XML Special Interest Group.
- 4suite provista por Fourthought, In
.

La librería estándar de python provee una interfaz llamada Expat XML parser, que es la que se usó en esta tesis para el parser del corpus de entrada, y para restaurar un diccionario existente.

Luego de que el objeto parser es creado, hay funciones que devuelven elementos XML con sus atributos, con esa información se identifican las oraciones y las palabras con sus respectivos atributos.

Al comenzar la tesis se usó otra librería para el parser, la librería se llamaba libxml2. Este modulo si bien fun
ionaba orre
tamente, onstrua un arbol del XML dado en memoria, por lo tanto la posibilidad de ejecución del sistema dependería del tamaño del corpus y de tener los recursos de hardware suficiente para alojar el árbol en memoria, motivo por el cual no se usó en esta tesis, ya que IRASUBCAT pretende poder ser usado con corpus de variados tamaños y con omputadoras omunes.

Con funciones de la librería Expat se creó un objeto que se encargará del parser, es decir de guardar el estado actual y se usaron otras funciones que dan elementos XML, indicando si es inicio o fin del elemento, o datos con atributos.

Para identificar los constituyentes lingüísticos de un patrón, se toma el elemento especificado por el usuario como padre de los constituyentes del patrón en una oración, y a partir de ahí se exploran todos los hijos de este nodo y se obtienen los valores de los elementos ne
esarios para formar el patrón.

Por ejemplo, en el siguiente elemento XML, vea figura [5.1,](#page-40-2) si el usuario especificó que "oracion" era el elemento padre a tener en cuenta, que "morfosint" la etiqueta morfosintáctica, "Vsfin" el valor de la etiqueta morfosintáctica que indica que el elemento es un verbo y que se querían tomar 1 elemento a ada lado del verbo para onformar el patron, se obtendra el siguiente patron: [NC ADJ℄

```
<ora
ion>
```

```
<palabra morfosint='ART' lema='el'>La</palabra>
 <palabra morfosint='NC' lema='casa'>casa</palabra>
 <palabra morfosint='Vsfin' lema='ser'>es</palabra>
 <palabra morfosint='ADJ' lema='lindo'>linda</palabra>
</ora
ion>
```
y en el sistema

Las palabras son objetos en el sistema y poseen métodos setAttribute(attr, val), y getAttribute (attr), con los cuales modificamos los atributos y obtenemos los atributos de las palabras.

Una palabra puede pertene
er a la sub
lase palabra-verbo.

Un objeto oración en el sistema es una lista de objetos palabra. Entre los cuales puede haber objetos palabra-verbo.

Entonces para cada oración puede haber 0 o más objetos palabra-verbo.

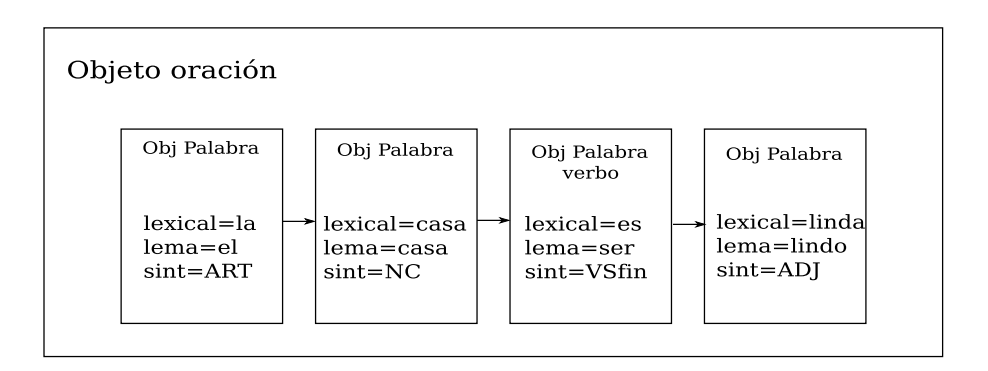

<span id="page-40-2"></span>Figura 5.1: Objeto oración en el sistema.

#### <span id="page-40-0"></span>5.3. Identificación de Patrones, Verbos y Co-ocurrencias

En la identificación de los verbos y en la identificación del patrón en la oración en el ámbito seleccionado, se tuvo en cuenta que una oración puede tener muchos verbos, y que el mismo verbo puede ocurrir varias veces en la oración.

El sistema identifica los verbos, encontrando el objeto palabra-verbo entre los objetos palabra, el cual significa que el valor del atributo de la categoría morfosintáctica indica que es un verbo.

Para identificar el patrón en cada oración para cada una de las etiquetas seleccionadas, en el ámbito seleccionado, el sistema toma una oración, busca en ella el primer verbo considerado y solicita a cada palabra (en el ámbito estudiado) el valor de cada una de las etiquetas, y así teniendo en cuenta las demás opciones (por ejemplo, agregar la marca verbal, no considerar el orden etc.), arma el patrón para cada una las etiquetas o combinación de etiquetas y con esa información el sistema actualiza un diccionario intermedio del verbo y etiqueta en cuestión, también actualiza un diccionario de totales de patrones por etiquetas, luego sigue desde la posición en la que encontró el verbo, buscando otros verbos (que hasta podría ser el mismo). Siguiendo con el ejemplo actualizamos las entradas del verbo ser y la etiqueta morfosint con el patrón [NC, ADJ]

Como ese patrón ya pertenecía al diccionario, le sumamos una ocurrencia al contador, como se muestra en la figura [5.2.](#page-40-3) En caso de que no hubiera pertenecido, agrega el patrón con contador de o
urren
ias igual a 1.

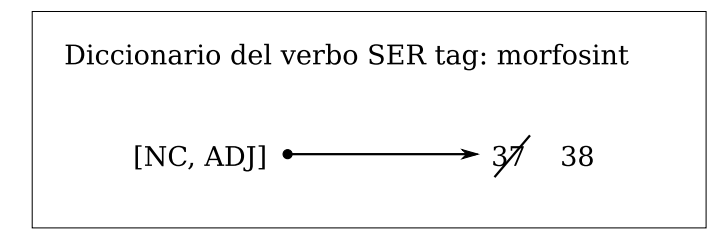

<span id="page-40-3"></span>Figura 5.2: Di

ionario del verbo

#### <span id="page-40-1"></span>5.4. Detección de constituyentes opcionales

En esta sección se explica la estrategia para identificar constituyentes opcionales, que en la bibliografía lingüística se llaman adjuntos. Identificar los adjuntos es importante para identificar su complemento, los argumentos, que constituyen el núcleo del patrón y por lo tanto configuran el marco de subcategorización de un verbo. Después de identificar los adjuntos, se colapsan diferentes

patrones que comparten los mismos argumentos y sólo difieren en cuanto a los adjuntos.

Para fundamentar teóricamente la distinción entre argumentos y adjuntos se consultó material de [\(Dowty](#page-66-16) 1979), [\(Fillmore](#page-66-17) 1968) y (Hale and [Keyser](#page-66-18) 2001).

Un argumento verbal es un complemento o un constituyente requerido obligatoriamente por un cierto verbo para formar una oración gramatical.

Cuando un constituyente es requerido obligatoriamente por un verbo se dice que el verbo "subcategoriza" o "rige" dicho complemento o argumento. Los complementos del verbo no obligatorios se califican de adjuntos u opcionales.

Por lo tanto se dice que los argumentos son centrales en la configuración del verbo y los adjuntos son op
ionales.

Por ejemplo en español todos los verbos, excepto los meteorológicos (llueve, nieva, ...), requieren un sujeto obligatoriamente, los verbos [transitivos](#page-69-9) requieren al menos otroargumento mas denominado complemento directo, y algunos verbos pueden requerir un sintagma preposicional como por ejemplo: "Pienso en ti".

La elisión de argumentos es otra cosa a tener en cuenta. La elisión de argumentos es la omisión de alguna entidad lógica necesaria para el sentido de la frase. Estos elementos se pueden inferir en

Es común que los hablantes eliminen vocablos o frases en su discurso, siempre que el receptor pueda inferir aquellos elementos del contexto de la oración. Ejemplo:

1. Los animales pastaban en el monte. Tenían hambre y sed.

2. Lo bueno, si breve, dos veces bueno. (Gracián)

En la segunda cláusula de (1) "se ha eliminado" el sujeto. Es decir, de interpretación lógica de la frase '[Los animales] tenían hambre y sed', el elemento entre corchetes que hace la función de sujeto no aparece en la segunda oración de  $(1)$ .

En la segunda cláusula de (2) "se ha eliminado" el verbo ser, es decir, la frase sería "Lo bueno, si [es] breve, dos veces bueno."

Por lo tanto podemos decir que algunos casos no es que no sea obligatorio un componente sino que está elidido (el componente está, pero no se ve explícitamente).

En general podemos ver cuando estudiamos un verbo particular que algunos patrones coocurren con el verbo mucho menos (significativamente menos) que otros. Como consecuencia de esto, tienden a desapare
er uando apli
amos un simple test de hipotesis, omo por ejemplo el test de mínima frecuencia relativa para considerar la co-ocurrencia.

La detección de constituyentes opcionales es una tarea útil en nuestro caso ya que permite ata
ar el problema de es
asez de datos (data [sparseness\)](#page-68-9), <sup>y</sup> es des
riptivamente ade
uado por la dicotomía argumento-adjunto. Cuando distinguimos argumentos de adjuntos, consideramos que el patrón se caracteriza únicamente por los argumentos. Así, se reduce el problema de escasez de datos porque se introduce abstracción, ya que se pasa a considerar como el mismo a varios patrones que se consideraban distintos. De esta forma reducimos la dimensionalidad y la dispersión de los datos.

Para redu
ir el data sparseness en un orpus tambien se pueden agrupar lases de palabras. Por ejemplo si en el corpus hubiera palabras que corresponden a Sustantivos, y palabras que corresponden a Nombres Propios, podramos agrupar ambas lases de palabras.

#### Metodos para dete
tar onstituyentes op ionales

Vamos a describir varios métodos para identificar constituyentes opcionales en los patrones asociados a un verbo, y vamos a detallar el método que finalmente implementamos en la tesis.

Un posible método consiste en recorrer los patrones que co-ocurren con un verbo dado, y a los constituyentes que ocurran en todos los patrones (o en una mayoría significativa), llamarlos "argumentos", y, a los demás, adjuntos.

Otro método para colapsar patrones es construir una Trie con los constituyentes de los patrones. Una Trie (o *prefix tree*) es una estructura de datos de árbol ordenado que se usa para almacenar<br>un array asociativo, donde las claves son usualmente strings. La posición en el árbol muestra cuál es la clave del elemento, todos los descendientes de un nodo tienen un prefijo común del string asociado con aquel nodo y la raíz tiene el string vacío.

Los nodos suelen almacenar valores.

Entre las ventajas de usar una Trie podemos nombrar:

- Busqueda de laves mas rapida. La busqueda de una lave de longitud m tendra en el peor de los casos un coste de  $O(m)$ . (En nuestro caso m será la cantidad de constituyentes que tenga el patron).
- Menos espacio requerido para almacenar gran cantidad de cadenas pequeñas, puesto que las claves no se almacenan explícitamente.
- Mejor funcionamiento para el algoritmo de búsqueda del prefijo más largo.

Mediante esta estructura de datos se pueden representar los patrones, ordenando los constituyentes de cada patrón por su frecuencia de ocurrencia con el verbo, de forma que los constituyentes que ocurren más veces con el verbo queden más cerca de la raíz de la trie. Este ordenamiento trata de capturar la intuición de que los argumentos co-ocurren con el verbo más frecuentemente que los adjuntos.

Bajo esta asunción y en esta representación, los argumentos quedarán sistemáticamente más cerca de la raíz de la trie, mientras que los adjuntos se situarán hacia las hojas. Las características que indi
an que un elemento puede ser adjunto en una trie son:

- Que o
urra en una hoja
- Que haya una diferen
ia signi
ativa entre el numero de o
urren
ias del padre y el hijo

La ordenación de los elementos de la trie por cantidad de ocurrencias, es ya muy indicativa de la argumentalidad de un elemento, y en realidad lo uni
o que nosqueda determinar es que punto de una rama ortar para diferen
iar entre argumentos y adjuntos.

Hay diferentes posibilidades para identificar los adjuntos:

- Ver si los elementos finales de un patrón ocurren menos o igual que su padre (considerando como padre al patrón que contiene todos los constituyentes del patrón considerado menos el ultimo, que es el que se esta evaluando omo adjunto).
	- Se puede tomar el valor absoluto,
	- o una proporción (Este caso sería muy adecuado si el patrón contiene los argumentos y 1 solo adjunto).
- Ver si un mismo elemento que ocurre como hoja no ocurre en otras posiciones.
	- Op
	ion 1: si o
	urre en otras posi
	iones, no es adjunto.
- Opción 2: si no ocurre en otras posiciones, se chequea que cumpla la condición en el 80 % de los asos para de
lararlo adjunto.
- Ver si la diferencia de cantidad de ocurrencias entre el padre y el hijo es significativa (tomando como padre a los subpatrones del hijo), notar que aquí estaría tomando la trie sin elemento de fin de patrón), y ahí cortar hasta el final de la rama.

Además, es importante que la detección de adjuntos conserve coherencia: si un elemento se detectó como adjunto en un verbo, todos los patrones del verbo que posean ese elemento lo tendrán omo adjunto.

En esta tesis se implementó la detección de constituyentes opcionales según la opción 2 nombrada anteriormente y respetando la oheren
ia de la siguiente manera:

- Se ordenaron los patrones segun el ranking de los onstituyentes de mayor a menor numero de ocurrencias (eliminando marca verbal y símbolos de relleno).
- Se recorrió el diccionario de verbos-patrones para cada verbo a fin de encontrar constituyentes que ocurrían sólo en las hojas.
	- Para ada onstituyente que o
	urrio solo en hojas, se bus
	o en la trie la antidad de ocurrencias del padre, y se la comparó con la cantidad de ocurrencias del hijo. Si para el 80 % de los patrones se umpla que el ontador del padre era mayor o igual que el ontador del hijo, se lo onsideraba adjunto, se olapsaban los patrones eliminando los adjuntos y uniendo los argumentos, y se reaba una nueva trie on los nuevos patrones. Si no, se lo consideraba argumento en la trie actual, lo que no implica que no pueda onsiderarse adjunto en las subsiguientes itera
	iones, y se pasaba a la siguiente itera
	ion.

Notar que al tomar que se cumpla para el 80 % y reemplazarlo en todas las ocurrencias, cumplimos con la coherencia.

Para ilustrar la forma de olapsar los patrones veremos un ejemplo. Supongamos que tenemos las siguientes 6 oraciones para el verbo tener

- 1. La asa tiene un lindo patio on pileta
- 2. La casa tiene un patio chico
- 3. La asa tiene patio
- 4. La asa tiene un gran patio on vista al mar
- 5. Los departamentos tienen patios internos
- 6. Las asas tienen grandes patios para des
anzar

y supongamos que el resultado de un analizador sintáctico que provee información de SN (sujeto nominal), OD (objeto directo), y PP-prep (frase preposicional) nos dá los patrones respectivos de las oraciones anteriores:

 $[SN OD PP-con]$ ,  $[SN OD]$ ,  $[SN OD]$ ,  $[SN OD PP-con]$ ,  $[SN OD PP-con]$   $[SN OD PP-Para]$ 

Bus
amos las antidades de los onstituyentes del verbo y tag en uestion a partir de los patrones encontrados a fin de ordenar los patrones:

 $SN$  --> 6  $DD$  --> 6 PP-para -->1 Ordenamos por cantidad de ocurrencias de mayor a menor (notar que los constituyentes que tienen igual ontador pueden ser ordenados de ualquier modo, pero on el mismo orden para todos los patrones) est en la patrones) est en la patrones) est en la patrones de la patrones de la patrones de la patron

SN OD PPon PP-para

Ahora ordenamos los patrones segun el orden dado anteriormente (en este
aso es el mismo orden).

contract the contract of the contract of the contract of the contract of the contract of the contract of the contract of the contract of the contract of the contract of the contract of the contract of the contract of the c [SN OD℄ [SN OD℄ [SN OD PP-con]  $\blacksquare$  . The contract of the contract of the contract of the contract of the contract of the contract of the contract of the contract of the contract of the contract of the contract of the contract of the contract of the [SN OD PP-para]

Agregamos estos patrones a la trie como se muestra en la figura [5.3:](#page-44-0)

 $\sim$  3  $\sim$  3  $\sim$ contract ->2000 ->2000 ->2000 ->2000 ->2000 ->2000 ->2000 ->2000 ->2000 ->2000 ->2000 ->2000 ->2000 ->2000 ->2000 ->2000 ->2000 ->2000 ->2000 ->2000 ->2000 ->2000 ->2000 ->2000 ->2000 ->2000 ->2000 ->2000 ->2000 ->2000 ->2  $[SN OD PP-para]$  ->1

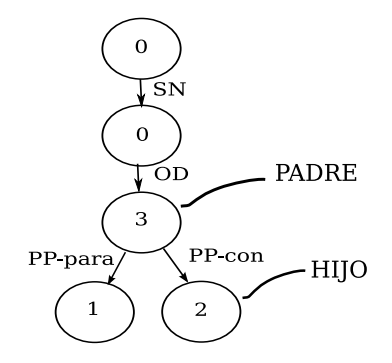

<span id="page-44-0"></span>Figura 5.3: Trie ini
ial

Ahora recorremos todos los constituyentes que son hojas de los patrones (del diccionario, no de la trie), en este caso son hojas "OD", "PP-con" y "PP-para"

Como se dá que OD está en otra posición que no es hoja, lo descarto por esta iteración (la primera).

El patrón en el que se cumple que el constituyente PP-con es hoja es [SN OD PP-con], con 2 ocurrencias. Al buscar el número de ocurrencias del patrón padre del patrón considerado, si éste no existiera, nos daría el valor 0. En este caso, existe y nos dá el valor 3, como 3 es mayor que 2, y era el único patrón que tenía como hoja a PP-con, el 100% de ocurrencias de PP-con cumple la condición. Entonces aceptamos que PP-con es un adjunto opcional, y recortamos el patrón que lo ontiene, quedando:

[SN OD℄{PPon:2} -> <sup>5</sup>

Continuamos con SN OD PP-para que es el único patrón que tiene PP-para como hoja, buscamos en la trie el contador del padre y nos dá que el contador del padre es mayor que el del patrón y como era la única ocurrencia de PP-para, el  $100\%$  de casos cumplen la condición, por lo tanto el constituyente PP-para es considerado adjunto. El patrón que queda es:

 $[SN OD] {PP-con:2, PP-para:1} \rightarrow 6$ 

como se puede ver en la figura [5.4,](#page-45-1) y pasamos a la siguiente iteración.

Recorremos las hojas, la única hoja que hay es "OD". Al buscar en la trie el valor del padre, vemos que el padre no esta, lo cual nos devuelve el valor 0. Como no se cumple que la cantidad de o
urren
ias del hijo sea menor o igual que la del padre, lo onsideramos argumento, y pasamos a la siguiente iteración.

Recorremos las hojas, la única hoja es "OD", y como en la anterior también lo era, llegamos al FIN del algoritmo.

Notar que en este ejemplo realizamos todas las iteraciones que pudimos, pero si el usuario hubiera seleccionado un número máximo de iteraciones en el archivo de configuración, hubieramos

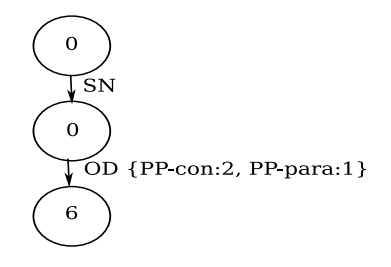

<span id="page-45-1"></span>Figura 5.4: Trie final con 2 constituyentes opcionales

Este proceso se realiza antes de filtrar patrones por frecuencia mínima, ya que el colapsador podría agrupar patrones que el test de frecuencia mínima hubiera filtrado, pero el test de frecuenia de verbos se apli
a antes del olapsador, ya que no es ne
esario olapsar patrones de verbos que no estarán en el diccionario de salida.

Notar que el método de detección de constituyentes opcionales (adjuntos) podría detectar adjuntos incluso si el patrón nunca ocurrió con argumentos solamente, sino siempre con adjuntos, en estos casos detectaría sólo algunos adjuntos. En particular no detectaría el adjunto más próximo a los argumentos.

#### <span id="page-45-0"></span> $5.5.$ Identificación del Marco de subcategorización

El marco de subcategorización es el conjunto de patrones que admite el verbo en oraciones gramati
ales en un idioma parti
ular.

En el marco de subcategorización se pueden diferenciar o no los adjuntos.

Lo que genera IRAS ubcat es una aproximación al marco de subcategorización, ya que obtiene los patrones de realización de un verbo en un corpus particular, lo cual puede mostrar grandes diferencias con una muestra más significativa de la lengua. Es de esperarse que a medida que aumentamos el tamaño del corpus estudiado las diferencias entre el marco encontrado y el marco

A fin de filtrar errores y comportamientos no significativos de la información verdaderamente relevante se realizan diversos test de hipótesis. Éstos nos ayudarán a admitir el patrón obtenido en el corpus en el marco de subcategorización del verbo en el idioma es cuestión, con un cierto grado de confiabilidad, o a rechazarlo.

Para seleccionar los tests implementados en IRASubcat, se estudiaron los test de hipótesis apliados a tareas similares, entre ellos podemos nombrar el test binomial, el test de t, el likelihood ratio y el test de frecuencias.

Para decidir qué test de hipótesis aplicar tenemos que tener en cuenta que es lo que asume el test. Esta información fue obtenida de [\(Dunning](#page-66-19) 1993).

En procesamiento de lenguaje natural también se suele usar información mútua (pointwise mutual information), on la formula:

$$
SI(x,y) = \log(p(x,y)/p(x) * p(y))\tag{5.1}
$$

que es simétrica, ya que no tiene en cuenta el orden de ocurrencia de los elementos lingüísticos involu
rados.

Esta medida no modela bien los elementos con frecuencias bajas, que suelen resultar en valores muy altos de IM que son irreales. Y omo dijimos anteriormente las fre
uen
ias bajas son omunes en PLN. Por lo tanto no se usó esta medida.

El log-likelihood ratio modela mejor los elementos que ocurren pocas veces porque asume una distribución de probabilidad más adecuada al fenómeno real, en concreto la distribución  $\chi^2$ .

En esta tesis se implementó el test log-likelihood ratio, y se deja como trabajo futuro la implementa
ion del test binomial.

En los ejemplos estudiados se vió que la frecuencia relativa funciona mejor que cualquier test. IRASubcat también provee la funcionalidad de filtrar patrones y verbos mediante un test de fre-

### <span id="page-46-0"></span>5.5.1. Test de Hipotesis Likelihood Ratio

Cuando aplicamos test de hipótesis para adquirir marcos de subcategorización verbales, la tarea es examinar cuando hay evidencia suficiente que avale la genuina asociación entre un verbo particular  $'V_i'$  y el marco particular  $'M_j'$ .

Se formula una hipótesis nula  $(H_0)$  la cual es asumida verdadera si no hay evidencia de lo contrario. Si hay evidencia de lo contrario se rechaza la hipótesis nula  $H_0$  y se acepta la hipótesis alternativa  $(H_1)$ .

Cada ocurrencia del verbo  $V_i$  tiene probabilidad mayor que 0 de aparecer con el marco  $M_j$ , incluso si este verbo no aparece con ese marco, en cuyo caso se le dá una probabilidad muy chiquita. La hipotesis nula del test es:

 $H_0$ : no hay asociación entre el verbo  $V_i$  y el marco de subcategorización  $M_j$  y la hipótesis alternativa  $H_1$  es que hay tal asociación.

Este test es un test de una sola cola ya que en  $H_1$  la dirección de la asociación es una correlación positiva entre el verbo  $V_i$  y el marco  $M_i$ .

La probabilidad esperada de que  $M_i$  ocurra con el verbo  $V_i$  si  $H_0$  sea verdadera (este es el valor de la  $\chi^2$  para la confiabilidad dada) es comparada con la probabilidad observada de co-ocurrencia obtenida desde el orpus.

Si la probabilidad observada es más grande que la probabilidad esperada, rechazamos  $H_0$  y aceptamos  $H_1$ , y si no, aceptamos  $H_0$ .

El estadístico -2 log $\lambda$  es calculado como sigue:

 $log - likelihood = 2[log L(p1, k1, n1) + log L(p2, k2, n2) - log L(p, k1, n1) + log L(p, k2, n2)]$  (5.2)

$$
log L(p, k, n) = k * log p + (n - k) * log(1 - p)
$$
\n(5.3)

y

$$
p1 = \frac{k1}{n1}
$$

$$
p2 = \frac{k2}{n2}
$$

$$
p = \frac{k1 + k2}{n1 + n2}
$$

Notar que p1 es la probabilidad de o
urren
ia del mar
o dado el verbo, <sup>y</sup> p2 es la probabilidad de o dado dado dado anterior dados que no se dio el verbo y p es la probabilidad del mareiro dados como co cualquier verbo.

Estamos interesados en los casos donde p1>p2, para estos casos, el valor de -2log $\lambda$  es comparado con el valor obtenido de la tabla  $\chi^2$  para los 4 umbrales de confiabilidad considerados por el sistema (0.90, 0,95, 0.99, 0.995), si el valor de -2log $\lambda$  es mayor que la probabilidad esperada en el umbral 0.995, rechazamos la  $H_o$  con nivel de confianza 99.5 %. Si no, evaluamos con el nivel de onanza de 0.99 <sup>y</sup> as hasta de
idir si paso algun nivel. Si no paso el test de hipotesis en ningun nivel de las iniveladas de la sistema lo sistema lo en la sistema lo en la sistema lo en la sistema lo en la s

En los casos que no se cumpla la condición p1>p2, el sistema clasifica el caso como 'NO\_DECIDE'.

## <span id="page-47-0"></span>5.5.2. Umbral de Fre
uen
ia Absoluta para la antidad de o
urren
ias del verbo

Este es un ltro simple que es muy util ya que, si tenemos su
ientesejemplos de ora
iones on un verbo, tenemos mas probabilidad de haber a
umulado mu
has o
urren
ias del mismo patron, lo que signi
ara que ese patron tiene han
e de ser onsiderado mar
o de sub
ategoriza
ion para el verbo considerado.

En ontraste <sup>a</sup> lo anterior uando tenemos po
as, por ejemplo <sup>1</sup> ora
ion on un verbo <sup>a</sup> estudiar, no podremos de
ir mu
ho de ese verbo, por lo menos on eltest de hipotesis apli
ado en esta tesis; por lo tanto, y para no considerar asociadores que no academica constitución considerar as movementos con el u podra este valor, en el articol, en el articol, en el articol, en el articol, en el articol, en el articol, en

### <span id="page-47-1"></span>5.5.3. Umbral de Frecuencia Relativa para la ocurrencia del patrón

Tambien podramos querer onsiderar solo aquellos patrones que o
urren una antidad mnima de ve
es on el verbo <sup>y</sup> as ltrar los patrones on po
os ejemplos on el verbo.

Para ltrar on este test, basta sele

ionar la mnima fre
uen
ia relativa en el ar
hivo de configuración.

<span id="page-48-0"></span>Aplicación de la contradición de la contradición de la contradición de la contradición de la contradición de l

# <span id="page-50-0"></span>Captulo <sup>6</sup>

# Aplicación a un corpus del Español

En este capítulo se presenta una aplicación de IRASUBCAT al procesamiento de un corpus en español con un intensivo análisis lingüístico previo manual. Se describe el corpus y los diferentes analisis aso
iados al mismo, la forma de eje
utar el sistema, los experimentos llevados a abo y se dá un análisis de los resultados obtenidos.

#### <span id="page-50-1"></span> $6.1.$ Datos del corpus

El orpus fuente on el que se trabaja es el orpus SenSem [\(Fernandez](#page-66-15) 2004). Esta formado por unos 13 millones de palabras extradas de las versiones online de un diario es
rito en espanol (El Periodi
o).

De este corpus se han seleccionado aleatoriamente 25.000 frases, 100 para cada uno de los 250 verbos más frecuentes del español actual.

Cada oración se etiqueta de acuerdo con el sentido verbal que ejemplifica, el tipo de complementos (argumentos determinados por el verbo o adjuntos opcionales), así como la categoría (sintagma nominal, sintagma verbal, sintagma preposicional, etc.) y la función sintáctica (sujeto, objeto dire
to, et
.) y semanti
a (agente, destinatario, tema) de estos.

También se incluve el tipo de semántica oracional que expresa la oración tanto en relación con la información aspectual como por lo que se refiere a la construcción.

#### <span id="page-50-2"></span> $6.2.$ Preprocesamiento del corpus

El corpus no estaba en XML válido, por lo tanto se implementó un preproceso que tomaba como entrada el corpus y devolvía el mismo corpus en XML válido. (No estaban especificados los finales de los elementos, y lema verbo aparecía en el ámbito 's' y el sistema necesitaba que apareciera en las 'phr', por lo tanto se agregó esta información.)

Este corpus provee muchas etiquetas asociadas a propiedades lingüísticas. En particular en ésta tesis se analizaron "cat" y "fs", la primera refiere a la categoría morfológica de los sintagmas y la segunda a su función sintáctica.

Aquí se mostrarán los resultados explorando únicamente patrones caracterizados por la función sintáctica de sus constituyentes.

Se denomina función sintáctica al servicio que una palabra desempeña a otra u otras o, de forma más precisa, a las relaciones de combinación o relaciones sintagmáticas que una palabra mantiene on las demas palabras de su ontexto.

Las funciones sintácticas más simples son las de sujeto y predicado. El sujeto es el tema o asunto o soporte de que se habla; el predicado es lo que se dice o predica o comenta o aporta sobre ese sujeto:

Por ejemplo: Pedro (función sintáctica sujeto) come (función sintáctica predicado).

Las funciones sintácticas están desempeñadas en el lenguaje por distintas clases de palabras (el sustantivo Pedro en el caso del sujeto anterior, el verbo come en el caso del predicado anterior).

Las funciones sintácticas ligan las palabras entre sí en el eje sintagmático o combinatorio de la expresion, frente al eje paradigmati
o o sustitutorio de la expresion, y mu
has ve
es estan mar adas por determinados morfemas que sirven para estable
er rela
iones de on
ordan
ia.

#### <span id="page-51-0"></span>6.3. Configuración de IRASUBCAT

Para realizar los experimentos, se ejecutó IRASubcat con la siguiente configuración:

#### TO CONSIDER VERB LIST = NO

No se consideró un subconjunto predeterminado de verbos.

#### DICTIONARY EXIST = NO

No se actualizó ningún lexicón existente.

#### LONG OF SIDE THE VERB FOR PATTERN  $=$  ALL

Se consideró como ámbito a toda la oración.

No se completó el patrón con ninguna palabra especial.

#### ORDER OF TAGS =  $NO$

No se tuvo en cuenta el orden de las etiquetas encontradas para armar el patrón.

### $$

Se consideró la función sintáctica de los constituyentes para armar el patrón.

No se usó la forma de la palabra como constituyente del patrón.

#### INTRODUCE VERBAL MARK = NO

No se introdujo mar
a verbal.

Se colapsaron los patrones que contenían constituyentes detectados como adjuntos por el sistema.

#### MAX ITERATION FOR FIND COLAPSE PATTERNS = FALSE

Se realizaron todas las iteraciones que se pudieron para colapsar patrones.

#### MINIMAL ABSOLUTE FREQUENCY =  $0$

No se filtró por cantidad mínima de verbos.

# MINIMAL RELATIVE FREQUENCY TO CONSIDER PATTERN  $= 0$

No se filtraron patrones por tener pocas ocurrencias con el verbo.

### USE LIKELIHOOD RATIO TEST = YES

Se usó test de hipótesis likelihood ratio.

#### <span id="page-52-0"></span> $6.4.$ 6.4. Des
rip
ion de los experimentos

Para el español se estudiaron 20 sentidos verbales que fueron elegidos por ser los que mayores antidades de ejemplos tenantidades de especial. En el control de especial de especial de especial de especial

Los sentidos estudiados fueron: necesitar 1, lograr 1, escribir 1, tardar 1, anunciar 1, desear 1, afirmar 2, casar 1, merecer 1, negociar 1, votar 1, descartar 1, detectar 1, intentar 1, llenar 3, decidir 1, financiar 1, controlar 1, efectuar 1 y conseguir 1.

Se compararon los patrones asociados a cada verbo en la base de datos de SENSEM para la función sintáctica, con los 10 patrones más frecuentes encontrados por el sistema para cada sentido, para la función sintáctica.

En esta comparación había pequeñas discrepancias de forma, ya que en los patrones identifiados por IRASub
at se olapsaban patrones on los mismos argumentos, abstrayendose de los adjuntos, y no se onservaba el orden de los onstituyentes. En ambio, en la base de datos de SENSEM, los patrones conservan orden y no se descartan los adjuntos.

Para solucionar estas discrepancias y poder realizar la comparación, se estableció una corresponden
ia entre ualquier par de patrones de IRASub
at y SenSem siempre que:

- $\bullet$  todos los constituyentes identificados como argumentos en el patrón de IRASubcat estuvieran presentes en el patrón de SenSem,
- todos los constituyentes del patrón de SenSem se encontraran en el patrón de IRASubcat, independientemente de su estatus omo adjuntos o omo argumentos y del orden en los que

Usaremos las medidas de precisión y cobertura para evaluar el rendimiento del sistema con los distintos umbrales del test de hipotesis likelihood ratio.

La Precisión puede ser vista como una medida de exactitud o fidelidad, mientras que la Cobertura (en inglés *recall*) sería una medida de completitud.

En el área de recuperación de información la Precisión es definida como el número de documentos (en nuestro aso, patrones) relevantes re
uperados en una busqueda dividido por el numero total de documentos recuperados, vea ecuación [6.1.](#page-52-1) La Cobertura es definida como el número de do
umentos relevantes re
uperados sobre el total de do
umentos relevantes existentes (los uales deberían ser recuperados), vea ecuación [6.2.](#page-52-2)

<span id="page-52-1"></span>
$$
Precision = \frac{\#Patrones \; Relevantes \cap \#Patrones \; Recuperados}{\#Patrones \; Recuperados} \tag{6.1}
$$

<span id="page-52-2"></span>
$$
Cobertura = \frac{\#Patrones \ Relevantes \cap \#Patrones \ Recuperados}{\#Patrones \ Relevantes} \tag{6.2}
$$

| filtro aplicado           | Precisión         | $\sim$<br>Cobertura | medida-F   |
|---------------------------|-------------------|---------------------|------------|
| trecuencia                | - 79              | - 70 -              | - 14       |
| likelihood ratio $90\%$   | -42               | -46                 | ാ          |
| likelihood ratio $95\%$   | .38               | .44                 | ററ<br>. 24 |
| likelihood ratio $99\%$   | -31               | -36                 | ററ<br>.    |
| likelihood ratio $99.5\%$ | $\Omega$<br>ن ے . | -28                 | 14         |

<span id="page-53-2"></span>Cuadro 6.1: Resultados para diferentes filtros para asociar patrones con verbos en IRASubcat: teniendo en cuenta todos los patrones más frecuentes, o bien aplicando test de hipótesis.

Una medida que combina la precisión y la cobertura es su media armónica, también llamada medida F  $(F-measure \circ F-score)$ , vea la ecuación [6.3.](#page-53-1)

$$
media - F = 2 * \frac{Precision * Cobertura}{Precision + Cobertura}
$$
\n
$$
(6.3)
$$

<span id="page-53-1"></span>Dadas las diferencias entre los patrones obtenidos por IRASUBCAT y los que se encuentran en la base de datos de SENSEM, realizamos unas adaptaciones al cálculo de precisión y cobertura:

$$
Precision' = \frac{\#Patrones - IRA \:con \:correspondencia \: en \:Patrones - SenSem}{\#Patrones - IRA} \tag{6.4}
$$

$$
Cobertura' = \frac{\#Patrones - SenSem\,reconocidos\,en\,Patrones - IRA}{\#Patrones - Sensem} \tag{6.5}
$$

Patrones – SenSem = patrones del sentido verbal en la Base de Datos de SenSem

 $Patrones - IRA = 10$  patrones más frecuentes identificados por IRAS ubcat para el sentido verbal Patrones – IRA con correspondencia en Patrones – SenSem = Patrones – IRA que, con las alteraciones de orden e incorporando adjuntos permitidos, pueden ser identificados con un Patron − Sensem

 $Patrones - SenSem$  reconocidos en Patrones  $- IRA = Patrones - SenSem$  que, con las alteraciones de orden y eliminando adjuntos permitidos, pueden ser identificados con un  $Patron -$ IRA

Los adjuntos permitidos son aquellos que son reconocidos como adjuntos por IRASUBCAT.

# <span id="page-53-0"></span>6.5. Analisis de Resultados

Recordemos que se estudió el funcionamiento de IRAS ubcat por comparación con la información codificada en SenSem para 20 verbos. Se compararon los 10 patrones más frecuentes asociados a cada verbo con los patrones asociados al verbo en la base de datos oracional SenSem. Los patrones se obtuvieron a partir de la característica de función sintáctica de los constituyentes oracionales.

En total se estudiaron 185 patrones de IRASubcat, ya que para algunos verbos se encontraron menos de 10 patrones. Los verbos estudiados tenían 445 patrones en SenSem.

Los resultados de estos pequeños experimentos muestran cómo el test de hipótesis filtra muchos patrones que son correctos, y por lo tanto aplicarlo lleva a una reducción de la precisión y la cobertura. En cambio, el filtro de frecuencias presenta un comportamiento mucho mejor, como se puede ver en la Tabla [6.1.](#page-53-2) Efectivamente, los resultados para los patrones más frecuentemente asociados con un verbo sin aplicar filtro de test de hipótesis, que se pueden ver en la primera fila, son mucho mejores que los resultados aplicando el test de hipótesis en cualquier nivel de confianza.

Como se puede observar en la tabla y omo era de esperarse, a medida que aumentamos el umbral de confiabilidad del test de hipótesis disminuye el número de patrones aceptados y por lo tanto disminuyen también las medidas de precisión y cobertura.

Como trabajo futuro queremos implementar otros tests de hipotesis y observar si el omportamiento de los tests mejora con mayor cantidad de datos.

# <span id="page-56-0"></span>captulo 7 de maio 7 de maio 7 de maio 7 de maio 7 de maio 7 de maio 7 de maio 7 de maio 7 de maio 7 de maio 7

# Aplicación a un corpus del Ruso

En este capítulo se presenta una aplicación de IRASUBCAT al procesamiento de un corpus en rus en ruso sin ningustis linguas en previo. Se estimativa en ruso en recente en recepto en ruso y controllede el pro
esamiento previo <sup>a</sup> la eje
u
ion del sistema on di
ho orpus. Despues, se des
ribiran los experimentos llevados <sup>a</sup> abo <sup>y</sup> se analizaran los resultados obtenidos.

#### <span id="page-56-1"></span>7.1.Datos del Corpus

el corpus ruso es un corpus plano (en cuanto a etiquetado de palabras) el millo de circulto de la especienta d 1.000.000 de palabras. Esta ompuesto por <sup>360</sup> ar
hivos, on art
ulos provenientes de Bibliote
a Ogonka desde el ano <sup>1976</sup> hasta el ano 1990, art
ulos provenientes de Gonyok desde el ano 1996 hasta el ano <sup>2001</sup> <sup>y</sup> de Pravda desde el ano <sup>2000</sup> hasta el ano 2002.

ionados tiene etimología uno de los articologías menos etimologías que marcados que marcados este este este e Por este motivo en este aso se estudiaron las frases. Di
ho orpus fue provisto por gentileza de Toni Oliver, re
opilado para su trabajo detesis do
toral [\(Gonzalez](#page-66-20) 2004).

#### <span id="page-56-2"></span>7.2.Preprocesamiento Lingüístico

on el este para la proveza nomen el provence para las para las provezas lo provezas lo provezas lo provezas lo tion dor and time the significant mortes of the significant continuous and the significant continuous components of the significant continuous continuous continuous continuous continuous continuous continuous continuous co subsection se daran las especies de distribucións de distribucións de distribucións de distribucións de la con

#### <span id="page-56-3"></span> $7.2.1.$ Descripción del analizador morfosintáctico

Un tagger es un etiquetador <sup>y</sup> desambiguador morfosinta
ti
o, que asigna una ategora morfosinta
ti
a <sup>a</sup> las palabras de un texto, desambiguando uando es ne
esario.

El TreeTagger es un tagger probabilsti
o que usa arboles de de
ision para asignar la ategora morfosinta
ti
a <sup>a</sup> las palabras <sup>y</sup> desambiguarlas.

Veamos un ejemplo: El hombre bajo to
a el bajo bajo la es
alera.

En este aso la palabra bajo apare
e en la ora
ion tres ve
es, pero en ada una de las tres ve
es apare
e en distinto rol: primero es un adjetivo, despues un sustantivo, <sup>y</sup> por ultimo una preposi
ion.

amente el TreeTagger obtiene el arbol de un arbol de un arbol de un arbol de un arbol de un arbol de un arbol de entrenamiento.

Para el ingles se tomaron 2.000.000 de palabras para entrenamiento y 100.000 palabras para testing del Penn-Treebak obteniendo 96,36% de exactitud.

TreeTagger es un analizador morfológico que también dá información sobre lema, y es independiente de la compagnecia de la compagnecia de la compagnecia de la compagnecia de la compagnecia de la comp

La herramienta aprende un analizador para cada lengua para la que se le provee un corpus de

Para el idioma ruso, existe una versión de TreeTagger que ha sido entrenado para encontrar la siguiente información para armar las etiquetas:

```
matrix and the contract of the contract of the contract of the contract of the contract of the contract of the
Animate si es un objeto animado (con vida) o no
Aspect perfectivo/imperfectivo
CATEGORY nombre, verbo, adverbio, adjetivo, et
.
Case nominativo, acusativo, genitivo, dativo, instrumental, locativo o preposicional
Definiteness definido/indefinido
Degree neutro/
omparativo/superlativo
Gender mas
/fem/neutro
Number
number single and the single single single single single single single single single single single single single single single single single single single single single single single single single single single single sing
Person 1a, 2a, 3a
Tense
          presente, pasado, futuro
VForm modo: gerundio, participio, indicativo, etc.
Voice
          activa, pasiva, media
```
### <span id="page-57-0"></span>7.2.2. Etiquetado del orpus en ruso

El corpus ruso estaba dividido en frases, con etiquetas de inicio y fin de frase, pero no contenía ningún etiquetado en las palabras, por lo tanto lo enriquecimos con el análisis morfosintáctico del Tree-Tagger y así armamos el archivo XML de entrada al sistema.

Ademas, hi
imos algunos agrupamientos de lases de palabras para obtener una mayor abstracción y así minimizar el problema de escasez de datos (*data sparseness*). En primer lugar, agrupamos los numerales los sustantivos. Tambien reemplazamos las etiquetas de todos los tipos de verbos, que proveían mucha información morfológica (persona, número, tiempo, modo, etc.), por "V". En las etiquetas de los pronombres, sustantivos y adjetivos dejamos sólo el caso, ignorando información de género, número, etc.

Por lo tanto, las etiquetas que quedaron en el orpus son:

Ax, siendo A que indica un adjetivo y 'x' uno de los posibles casos nombrados anteriormente.

 $C$ , una conjunción, como por ejemplo " $u$ " y " $u$ <sup>"</sup> y " $v$ " y "que").

I, interjección.

Nx, indica un sustantivo, y 'x' el caso, recordar que a los numerales (M) los habíamos agrupado

 $\mathbf{P} \mathbf{x}$ , es un pronombre y 'x' alguno de los casos.

Q, denota una partícula.

R, indi
a un adverbio.

Sx, es una adposición y 'x' alguno de los casos.

 $V$ , denota un verbo. Notar que por más que teníamos información del caso para el verbo, agrupamos esas lases de palabras.

En ruso las oraciones se rigen y se construyen según 6 casos: nominativo, genitivo, dativo, acusativo, instrumental y locativo o preposicional.

El caso nominativo (también llamado primer caso) es un caso que se aplica a sintagmas nominales en función de sujeto. La forma canónica de la palabra también se expresa en nominativo.

El genitivo (también llamado segundo caso) es un caso de los sustantivos que indica que un nombre es un complemento nominal de otro. Normalmente la relación "(el) X de Y" se expresa en las lenguas que tienen caso genitivo como "(el) X Y\*", donde el asterisco \* indica que la palabra que representa Y tiene una terminación especial o lleva un morfema específico que indica que tiene aso genitivo.

El genitivo es también denominado como posesivo, aunque no hay que confundirlo con el caso posesivo, debido a su orriente uso para denotar esa rela
ion. Sin embargo, esta segunda denominación se queda corta ya que el genitivo no solo cubre relaciones de posesión, sino también muchas otras tales como 'material del que está' hecho, objeto relacionado con,..., etc'.

El caso dativo (también llamado tercer caso) se aplica a sustantivos y pronombres. Este caso marca normalmente el complemento indirecto, por lo que sirve para expresar la persona o cosa que recibe el daño o provecho de la acción verbal. Así que responde a las preguntas: a quién? o para quién?, formuladas al verbo. Por ejemplo, en la oración: "el niño escribe una carta a su padre", el dativo sería "a su padre". Pero además existen otros usos como el de posesión, como por ejemplo en latin vulgar y, en menor medida, el latín clásico.

En el caso **acusativo** (también llamado cuarto caso) se suele ver la expresión de una relación inmediata entre el verbo y el objeto al que se refiere la acción verbal, siendo, por tanto, el caso por ex
elen
ia del omplemento dire
to.

En lingüística, el caso instrumental indica el instrumento por medio del cual el sujeto realiza una acción. El instrumento bien puede ser un objeto físico o bien un concepto abstracto.

El caso prepositivo (o preposicional) es el término que se emplea en gramática del ruso para designar el caso locativo. Este nombre excepcional se debe a que sólo ocurre en esta lengua como complemento de una preposición. Este caso se corresponde, con ciertas reservas, con las expresiones preposicionales 'en' o 'al lado de', e indica la localización final de una acción o del momento de la acción.

Resumiendo, los casos que encontramos en ruso son los siguientes:

- 1. Nominativo (actor): responde a quién es quién?, que es que?
- 2. Genitivo (dependencia): responde a de quién?, de que?, de dónde?
- 3. Dativo (atribución): a quién?, a que?
- 4. **Acusativo** (objeto): quién?, que?, dónde?
- 5. Instrumental (medio): con quién?, con que?, con ayuda de que?
- 6. Locativo (localización): dónde?, en que lugar? (sin movimiento)

Esta rica variedad de casos va a hacer posible que podamos inferir la función sintáctica que está ejerciendo un determinado sintagma nominal a partir de su forma. Es decir, vamos a poder inferir los patrones sintácticos de los verbos a partir de la información que nos dé el analizador morfolsintáctico.

#### <span id="page-59-0"></span>7.3. Configuración de IRASUBCAT

Para estos experimentos, ejecutamos el sistema con el siguiente archivo de configuración:

#### **TO CONSIDER VERB LIST** =  $3$ verbos.txt

3verbos.txt es un ar
hivo en el que guarde los verbos a estudiar.

#### DICTIONARY EXIST =  $NO$

No se actualizó ningún diccionario existente.

Tomé 2 como un número de etiquetas que se buscan alrededor del verbo, es decir, el alcance del patron. In the case of the case of the case of the case of the case of the case of the case of the case of the

En este caso se decidió no completar los patrones con ninguna palabra, para poder hacer luego un análisis de argumento-adjunto, es decir colapsar patrones con sub-patrones.

### ORDER OF TAGS =  $NO$

En el idioma ruso el orden delas palabras no es muy importante, una frase se puede de
ir de distintas formas, por lo tanto ya que el idioma no es tan estricto con respecto al orden de las palabras se de
idio no tener en uenta el orden.

#### **TARGET TAGS** =  $\sin t$

Se consideró la informacion morfosintáctica proporcionada por el TreeTagger, que se expresó en el etiquetado XML con un atributo de las palabras con el nombre "sint".

No se consideró la forma de las palabras, es decir, no se consideró el contenido de las palabras.

### INTRODUCE VERBAL MARK  $=$  NO

No se introdujo marca de la posición del verbo en el patrón.

Se colapsarán los patrones, es decir, se identificarán adjuntos.

#### MAX ITERATION FOR FIND COLAPSE PATTERNS = FALSE

Se colapsarán los patrones mientras se cumplan las condiciones de colapsado.

### MINIMAL ABSOLUTE VERBAL FREQUENCY = 100

No se consideraron los verbos que no tuvieran por lo menos 100 ocurrencias.

### MINIMAL RELATIVE FREQUENCY TO CONSIDER PATTERN = 10

No se considerarán los patrones que co-ocurran menos de 10 veces con un verbo para formar parte del mar
o de sub
ategoriza
ion de ese verbo.

#### USE LIKELIHOOD RATIO TEST =  $YES$

Este dará como resultado la certeza con que se acepta el patrón o "no paso" en caso de no superar 90 % de onabilidad. Y 'NO DECIDE' en aso de no darse las ondi
iones para realizar el test.

# <span id="page-60-0"></span>7.4. Des
rip
ion de los experimentos y Analisis de Resultados

Estudiamos los verbos **кушать** (comer, transitivo), дать (dar, transitivo con objeto indirecto) y **спать** (dormir, intransitivo), y nos centramos en los 10 patrones más frecuentes para cada uno de estos verbos. Estos tres verbos dan una buena muestra de cómo el sistema es capaz de identificar la estructura sintáctica de verbos con comportamientos muy distintos.

Veamos los patrones obtenidos por el sistema para el verbo **кушать** (comer):

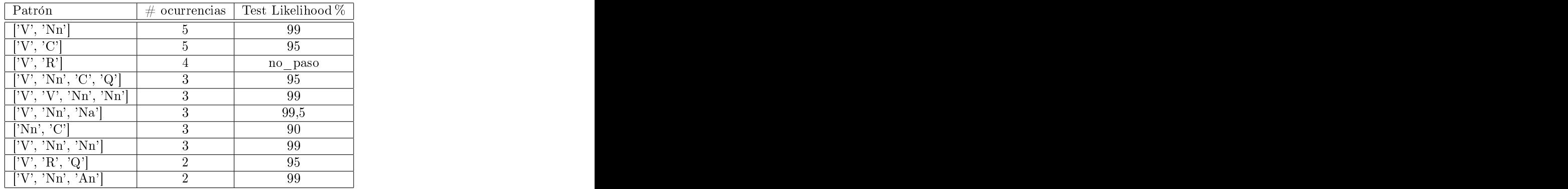

Había pocas ocurrencias del verbo en el corpus, esto no era esperado ya que es un corpus de 500 MB (1.000.000 de palabras). El total de ocurrencias del verbo "кушать" en el corpus fue 137. Hubo una gran variabilidad entre los patrones, se en
ontraron 108 patrones distintos.

En la tabla anterior se puede observar que si el umbral del test de frecuencia está en 10 (el patrón ocurrió como mínimo 10 veces con el verbo en el corpus), ninguno de los 10 patrones más frecuentes para el verbo "кушать" lo pasaría.

Algo sorprendente fue que de los 10 patrones más frecuentes, 9 contenían verbos. Para entender este omportamiento no esperado se bus
aron las ora
iones que dieron origen a los patrones: y efectivamente en las oraciones co-ocurría el verbo "кушать" con otros verbos, en construcciones

como "querer comer", "coman coman", "callate y comé".

En contraste, no encontramos una cantidad importante de este comportamiento en el corpus del español porque se analizan por separado las diferentes oraciones, y las perífrasis verbales se

Si analizamos los 10 patrones más frecuenes, vemos que los diferentes patrones que co-ocurren con el verbo **кушать** (comer) tienen diferente distribución en el corpus, por lo cual algunos, que o
urren mu
ho on el verbo perorelativamente po
o en el resto del orpus, pasan el test de hipótesis de likelihood ratio, como por ejemplo  $[V', 'Nn', 'Na']$ . En este patrón se observa el marco de sub
ategoriza
ion propio de los verbos transitivos: un sujeto (Nn, nombre nominativo) y un objeto dire
to (Na, nombre a
usativo), y supera el test mas estri
to, on un umbral de 99.5 %. En cambio otros patrones, que son muy frecuentes en el corpus y por lo tanto poco específicos del verbo, no lo pasan, como por ejemplo  $['V', 'R']$ , que es un patrón muy inespecífico, básicamente ompuesto por un onstituyente ir
unstan
ial (R, adverbio).

Si tratamos de recabar la misma información para el verbo "comer" en español del corpus Sensem, encontramos los 10 patrones de función sintáctica más frecuentes sin distinguir sentidos:

- 1. '(Suj. Elidido) [Obj Directo]': 18
- 2. ' $\left[\text{Sujeto}\right] + \left[\text{Obj Directo}\right]$ ': 11
- $3.$  '(Suj. Elidido) [Circunstancial]': 10
- $4$ . '[Sujeto] + [Circunstancial]': 8
- $5.$  '(Suj. Elidido) [Obj Directo] + [Circunstancial]': 8
- 6. '(Suj. Elidido) [Circunstancial]  $+$  [Obj Directo]': 7
- 7.  $'(Sui, Elidido)$  [Circunstancial] + [Circunstancial] $': 7$
- 8. ' $[Sujeto]'$ : 4
- 9. ' $\text{Sujeto} + \text{[Obj Directo]} + \text{[Circunstandard]}$ ': 4
- 10. ' $\text{Circunstancial} + \text{Suieto}$ ': 3

En general no es fácil comparar porque el Sensem tiene mucha información (en el Sensem, se han estudiado las frases y etiquetado los circunstanciales que por lo general son un conjunto de palabras) y en el orpus ruso solo hay informa
ion de las palabras...

Veamos qué son los circunstanciales:

Se denomina **complemento circunstancial** a la función sintáctica desempeñada por un sintagma adverbial, por un sintagma nominal, por un sintagma preposi
ional o por una ora
ion subordinada que señale alguna circunstancia semántica de tiempo, lugar o modo al verbo de que es complemento, a veces incluso cantidad, causa, posibilidad, afirmación, negación o finalidad.

Sintagma adverbial es aquel en que el adverbio o gerundio desempeña función sintáctica de núcleo o palabra más importante y con más relaciones sintácticas.

Sintagma nominal, es el sintagma o grupo de palabras que forma un constituyente sintáctico

Sintagma preposicional o construcción preposicional esta construido por una preposición u otro tipo de adposición que funciona como núcleo sintáctico del sintagma preposicional que asigna caso al sintagma nominal o sintagma determinanteque le sigue.

Oración subordinada o secundaria es una oración que depende de la preposición principal.

Quizás los constituyentes V, C, R se agruparían en circunstanciales, recordemos que V son verbos, C son conjunciones (incluyendo subordinantes) y R adverbios. Por lo tanto, estos son onstituyentes sus
eptibles de ser parte de ora
iones subordinadas y sintagmas adverbiales, es decir, buenos candidatos a adjuntos. Sin embargo, al no tener el corpus anotado con información sintáctica, este análisis es un poco especulativo.

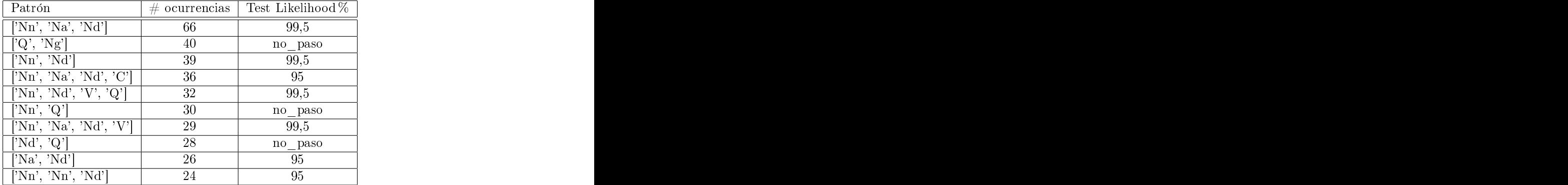

Veamos los 10 patrones más frecuentes obtenidos por el sistema para el verbo  $\boldsymbol{\mu}$ arboros (dar):

En este caso, el verbo **дать** (dar) tenía muchas más ocurrencias en el corpus que el verbo "comer", por lo tanto los patrones también ocurrían con el verbo con mayor frecuencia y pasaban el test de frecuencias. Tampoco había tantas ocurrencias con patrones extraños, como los que contienen verbos.

Por ejemplo en el primer patrón [Nn Na Nd] está muy claro que es correcto, veamos porque:

Nn corresponde a un sustantivo nominativo, lo que en español podríamos decir que es el Sujeto, Na corresponde a un sustantivo acusativo, en español sería el Objeto Directo y Nd es el Objeto Indire
to.

Y vemos que en el Sensem que  ${\rm [Sujeto]}+{\rm [Obj\,Directional] +[Obj\, Indirecto]}$  pertenece al marco de subcategorización del verbo dar (vea los items 3, 7, 10, de la siguiente lista, ya no tuvimos en uenta el orden para eje
utar el sistema).

También podemos ver que el patrón [Na Nd] se corresponde con el item 5 de la lista de los patrones que se en
uentran en SenSem. (Sujeto elidido) signi
a que se ha omitido el sujeto en la frase, se induce por el contexto, como el Sensem posee información adquirida manualmente, agregaron esta información. Notar que el sistema no ve esta clase de elementos (ya que no estan en las oraciones).

Los 10 patrones de mayor significancia en la BD Sensem fueron:

- 1. ' $\text{Suieto} + \text{[Obj Directo]'}: 12$
- 2. '(Suj. Elidido) [Obj Directo]': 9
- 3. ' $\text{Sujeto} + \text{[Obj Indirecto]} + \text{[Obj Directo]'}: 8$
- 4. '(Suj. Elidido) [Circunstancial]  $+$  [Obj Directo]': 6
- $5.$  '(Suj. Elidido) [Obj Indirecto] + [Obj Directo]': 6
- 6. '(Suj. Elidido)  $[Obj\ Directo] + [Obj\ Indirecto]': 5$
- 7. ' $\text{Sujeto} + \text{[Obj Directo]} + \text{[Obj Indirecto]}$ ': 5
- 8. '(Suj. Elidido)  $[Obj\ Directo] + [Circunstanical]': 4$
- 9. ' $\text{Sujeto} + \text{[Circunstancial]}$ ': 3
- 10. ' $[Obj\, Directo] + [Obj\, Indirecto] + [Sujeto]$ ': 3

Veamos los 10 patrones más frecuentes obtenidos por el sistema para el verbo  $c\pi a\pi b$  (dormir):

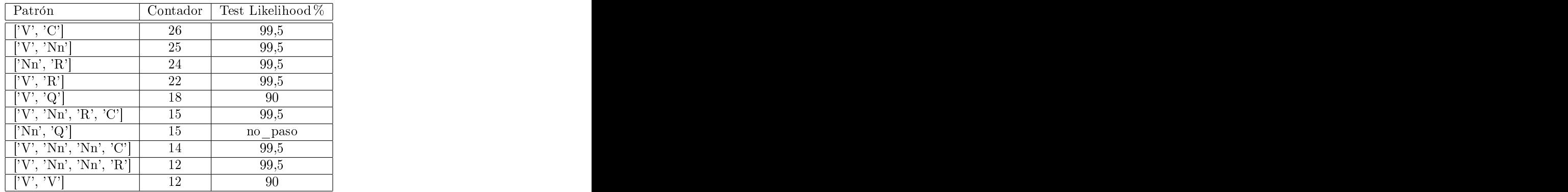

Acá también vemos que 'V' aparece en 8 de los 10 patrones considerados.

En el Sensem vemos en el marco del verbo "dormir" están:

- 1. '(Suj. Elidido) [Circunstancial]': 28
- 2. ' $\text{Sujeto} + \text{[Circunstancial]}$ ': 27
- $3.$  '[Sujeto]': 10
- 4. '(Suj. Elidido) [Circunstancial] + [Circunstancial]': 9
- $5.$  '[Circunstancial]  $+$  [Sujeto]': 6
- 6. '[Sujeto] + [Circunstancial] + [Circunstancial]': 4
- 7. '[Circunstancial] +  $[Su]$ jeto] + [Circunstancial]': 4
- 8. ' $\text{Sujeto} + \text{[Predictive]}$ ': 2
- 9. ' $\left[\text{Sujeto}\right] + \left[\text{Obj Directo}\right]$ ': 2
- $10.$  '(Suj. Elidido) [Predicativo]': 1

Por lo tanto, "dormir" es un verbo sin otros complementos obligatorios que el sujeto (es un verbo intransitivo), y suele ocurrir a menudo con complementos circunstanciales o que indican circunstancias de la acción de dormir, como los complementos predicativos.

En los patrones encontrados en el corpus del ruso podemos ver que en el 60% de los patrones esta Nn, lo que se orresponde on este omportamiento de verbo intransitivo. Tambien vemos que hay 4 R, que son sonstituyentes de sintagmas adverbiales, y omo dijimos anteriormente los sintagmas adverbiales son circunstanciales.

Las conclusiones en general de la ejecución en ruso, es que si bien no tenemos un gold standard para omparar, los resultados pare
en orresponderse on lo que sabemos a priori sobre ada uno de los verbos estudiados. Es decir, los patrones identificados se corresponden con un comportamiento transitivo en el caso del verbo "comer", transitivo con objeto indirecto para "dar" e intransitivo para "dormir".

En el caso del verbo "comer", se dió que tenemos pocos datos y la naturaleza de los ejemplos del corpus son menos demostrativos de lo que esperaríamos, pero igualmente el verbo queda muy fuertemente asociado al patrón [Nn Na] (nominativo - acusativo, sujeto - objeto directo), característico de los verbos transitivos.

# <span id="page-64-0"></span>captulo 8 de este este contra contra de la captula de la captula de la captula de la captula de la captula de

# Con
lusiones <sup>y</sup> Trabajo Futuro

#### <span id="page-64-1"></span> $8.0.1.$ <u>Logistian de la companyation de la companyation de la companyation de la companyation de la companyation de la</u>

En esta tesis hemos analizado el problema de adquisición automática a partir de corpus textuales de marcos de subcategorización asociados a piezas léxicas verbales. Hemos realizado una revisión del trabajo previo en el área, con especial atención a los trabajos para lenguas distintas del inglés. Hemos detectado los elementos relevantes para el abordaje del problema. Hemos diseñado, implementado y evaluado una herramienta altamente parametrizable e independiente de lengua que identifica los marcos de subcategorización asociados a los verbos a partir de la evidencia enontrada en un orpus dado, llamada IRASub
at.

#### Ventajas de la herramienta IRASub
at:

- Es gratis y de odigo abierto, on li
en
ia GPL.
- Es independiente de lengua.
- Es multiplataforma.
- Es flexible en cuanto a la entrada y la salida.
- Es parametrizable. Por lo cual se adapta a muchísimas opciones de procesamiento.
- No restringe los tipos ni antidad de mar
os, sino que se adapta a lo que se en
uentra en el orpus. And the contract of the contract of the contract of the contract of the contract of the contract of the

Como resultado de esta tesis, ademas de la herramienta propiamente, se ha elaborado una publicación que se encuentra en proceso de revisión para ser publicada en un congreso internacional:

Altamirano, Ivana Romina, Alonso, Laura. 2010. IRASub
at, a highly parametrizable, language independent tool for the a
quisition of verbalsub
ategorization information from orpus.

En el transcurso del trabajo, observamos las siguientes propiedades interesantes o criticables de algunas de las solu
iones que elegimos implementar:

#### El test likelihood ratio

Es un test de hipótesis apropiado para varias tareas de PLN, pero se encontraron los siguientes problemas:

El test no de
ide en los asos de que

$$
p1
$$

(siendo p1 la probabilidad del mar
o dado el verbo, y p2 la probabilidad del mar
o dado que no se dio el verbo).

### Colapsador de patrones por identificación de adjuntos

El colapsador de patrones no encuentra los adjuntos tal que el mismo constituyente es adjunto y se encuentra 2 veces en el patrón. Tampoco identifica los adjuntos si éstos no aparecieron como los elementos menos frecuentes del patrón.

Como ventaja se puede decir que al ser conservador, no identifica adjuntos que no lo son.

### <span id="page-65-0"></span>8.0.2. Trabajo Futuro

Como futuras mejoras para la herramienta, nos planteamos lo siguiente:

- Una interfaz gráfica para el sistema.
- Un módulo que se encargue de marcar verbos en un corpus plano, según heurísticas ingresadas por el usuario.
- Agregar un modulo para agrupar lases de palabras- esto ayuda a redu
ir el data-sparseness.
- Agregar opción para ignorar valores de etiquetas.
- Implementar el test de hipotesis binomial, que se sumara al de likelihood ratio.
- <span id="page-65-1"></span>• Modificar el colapsador de patrones a fin de poder identificar adjuntos cuando el constituyente está en otra posición que no es la de hoja.También se podría permitir al usuario ingresar un umbral para la propor
ion de patrones que umplan el test de adjuntos para olapsarlos.

# Referencias

- <span id="page-66-9"></span>AG, B. I. . F. A. B. (Ed.) (2001). Duden das Stilwörterbuch. Dudenverlag.
- <span id="page-66-5"></span>Boguraev, B. (Ed.) (1987). Alvey NL Tool Dictionary.
- <span id="page-66-0"></span>Brent, M. R. (1993). From grammar to lexicon: Unsupervised learning of lexical syntax. pp.
- <span id="page-66-14"></span>Chrupala, G. (2003). A
quiring verb sub
ategorization from spanish orpora. Master's thesis, Universitat de Bar
elona.

<span id="page-66-13"></span>de la Langue Fran
aise, I.N. (Ed.). Frantext online literary database.

- <span id="page-66-10"></span>de Lima, E. (2002). The automatic acquisition of lexical information from portuguese text orpora. Master's thesis, Institut fur Mas
hinelle Spra
hverarbeitung, Universitat Stuttgart.
- <span id="page-66-16"></span>Dowty, D. (1979). Word meaning and Montague grammar. The semantics of verbs and times in Generative Semantics and in Montague's PTQ: Synthese Language Library. Dordrecht:
- <span id="page-66-19"></span>Dunning, T. (1993). Accurate methods for the statistics of surprise and coincidence. COMPU-
- <span id="page-66-8"></span>Eckle-Kohler, J. (1999). Linguistic knowledge for automatic lexicon acquisition from german text orpora.
- <span id="page-66-15"></span>Fernandez, A., G. V. e. I. C. (Ed.) (2004.). Sensem: base de datos verbal del espanol. (p. 155-163. ed.). G. de Ita, O. Fuentes, M. Osori.
- <span id="page-66-17"></span>Fillmore, C. J. (1968). "the case for case", in bach, emmon; harms, emmon, universals in linguistic theory, new york: Holt, rinehart and winston.
- <span id="page-66-11"></span>Georgala, E. (2003). A statisti
al grammar model for modern greek: The ontext-free grammar.
- <span id="page-66-20"></span>Gonzalez, A. O. (2004). Adquisició d'informació lèxica i morfosintàctica a partir de corpus sense anotar: aplicació al rus i al croat. Master's thesis, Universitat de Barcelona.
- <span id="page-66-6"></span>Grishman/Macleod/Meyers (Ed.) (1994). COMLEX Sintax Dictionary (1. ed.).
- <span id="page-66-18"></span>Hale, K. and S. Keyser (2001). Prolegomenon to a theory of argument structure. linguistic inquiry monograph 39. ambridge: Mit press.
- <span id="page-66-12"></span>Heid, S. K. (2003). A dutch chunker as a basis for the extraction of linguistic knowledge.
- <span id="page-66-2"></span>Hornby, A. S. and S. Wehmeier (Eds.) (1985). Oxford Advanced Learner's Dictionary (. ed.). Oxford University Press.
- <span id="page-66-3"></span>John., B. T. (1997). Automatic extraction of subcategorization from corpora. pp. 356–363.
- <span id="page-66-4"></span>Lan
aster-Oslo/Bergen (1978). The lan
aster-oslo/bergen orpus of british english, for use with digital omputers. http://khnt.hit.uib.no/i
ame/manuals/lob/INDEX.HTM.
- <span id="page-66-1"></span>Manning, C. D. (1993). Automatic acquisition of a large subcategorization dictionary from corpora. pp.  $235-242$ .
- <span id="page-66-7"></span>O'Donovan Ruth/Mi
hael Burke/AoifeCahill, J. v. G. W. (2005). Large-s
ale indu
tion and evaluation of lexical resources from the penn-ii and penn-iii treebanks. Volume 31, pp. 329–
- <span id="page-67-9"></span>Prolo, K. A. A.  $(2002)$ . Identifying verb arguments and their syntactic function in the penn treebank. pp.  $1982-1987$ .
- <span id="page-67-4"></span>Rooth, C. G. (1998). Valence induction with a head-lexicalized pcfg.
- <span id="page-67-14"></span>Salmon-Alt, C. P. S. (2006). Automatic extraction of subcategorization frames for french.
- <span id="page-67-6"></span>Sampson, G. (Ed.) (1994). The Susanne Corpus (11 Aug. 1997. ed.). Oxford Text Archive.
- <span id="page-67-3"></span>Sandhaus, E. (Ed.). New York Times.
- <span id="page-67-8"></span>Santorini, M. P. M. B. and M. A. Marcinkiewicz (Eds.) (1993). The Penn Treebank: a Large Annotated Corpus of English (19:313-330. ed.). Computational Linguistics.
- <span id="page-67-0"></span>Schmid, H. (Ed.) (1994). Probabilistic Part-of-Speech Tagging Using Decicion Trees.
- <span id="page-67-11"></span>Schulte im Walde, S. (2000). Clustering verbs semantically according to their alternation behaviour. In  $COLING'00$ , pp. 747–753.
- <span id="page-67-13"></span>Sgall, J. H. H. P. P. (Ed.) (2001). *Prague Dependency Treebank* (1 ed.). Linguistic Data Consortium, Philadelphia.
- <span id="page-67-7"></span>Taylor, L. and Knowles (Eds.) (1988). the SEC corpus: the machine-readable corpus of spoken English. University of Lan
aster, UK, Ms.
- <span id="page-67-5"></span>University, O. (Ed.) (2007). The British National Corpus (version 3 (BNC XML Edition). ed.). Distributed by Oxford University Computing Servi
es on behalf of the BNC Consortium.
- <span id="page-67-2"></span>Waibel, U. A. D. A. E. T. G. (1993). The automatic acquisition of frequencies of verb subcategorization frames from tagged corpora. pp. 95-106.
- <span id="page-67-10"></span>Waus
hkuhn, O. (1999). Automatis
he extraktion von verbvalenzen aus deuts
hen text korpora. Master's thesis, Universitat Stuttgart.

<span id="page-67-1"></span>WSJ (Ed.) (1994). Wall Street Journal.

<span id="page-67-12"></span>Zeman, S. A. (2000). Automatic extraction of subcategorization frames for czech. pp. 691–697.

### <span id="page-68-0"></span> $\mathbf A$

<span id="page-68-3"></span>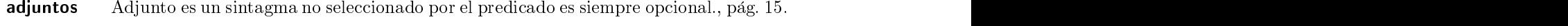

- <span id="page-68-6"></span>algoritmo no supervisado Un algoritmo no supervisado des
ubre patrones y tenden
ias de los datos., pág. 16.
- <span id="page-68-2"></span>argumentos Argumento es un sintagma puede ser obligatorio por haber sido sele

ionado por el predi
ado., pag. 15.

### $\mathbf C$

- <span id="page-68-5"></span>hunkCada chunk contiene una cabecera que indica algunos parámetros como el tipo de chunk, comentarios, tamaño, etc. Inmediatamente hay un área variable de datos que son decodificados por el programa según los parámetros indicados en la cabecera. pag. 15.
- <span id="page-68-8"></span>omplemento dire
to En sintaxis se llama omplemento dire
to u objeto dire
to a la fun
ion que desempeña un sintagma nominal, un pronombre o una proposición subordinada sustantiva que es requerida de forma directa y obligatoria por un verbo transitivo., pag. 42.

## $\mathbf{D}$

<span id="page-68-9"></span>data sparseness espar
imiento de datos, es uando hay mu
ha diversidad de los datos y por lo tanto bajas frecuecias. En PLN son comunes., pág. 42.

## E and the second contract of the second contract of the second contract of the second contract of the second contract of the second contract of the second contract of the second contract of the second contract of the secon

<span id="page-68-4"></span>expresiones regulares Una expresion regular, a menudo llamada tambien patron, es una expresión que describe un conjunto de cadenas sin enumerar sus elementos., pág. 15.

## F<sub>ranc</sub>e de la companya de la companya de la companya de la companya de la companya de la companya de la companya de la companya de la companya de la companya de la companya de la companya de la companya de la companya de

<span id="page-68-1"></span>f-s
oreEs una medida que depende de la precisión y el cobertura cuya fórmula es:

 $F = 2 * (precision * cobertura) / (precision + cobertura)$ 

., pag. 15.

### H

<span id="page-68-7"></span>HL-PCFG A Head-Lexi
alised Probabilisti Context-Free Grammar. Es una gramati
a probabilística libre de contexto de encabezado lexicalizado., pág. 17.

## $\mathbf I$

<span id="page-69-4"></span>internetEs un conjunto descentralizado de redes de comunicación interconectadas, que utilizan la familia de protocolos  $TCP/IP$ , garantizando que las redes físicas heterogéneas que la componen funcionen como una red lógica única, de alcance mundial., pág. 8.

## L

<span id="page-69-5"></span>lexicones El lexicón es el "diccionario" en el que se registran las palabras que conoce un hablante. Este "diccionario" especifica los rasgos idiosincráticos de las piezas léxicas (palabras). Algunos modelos gramaticales formales basan la generación de oraciones en el procesamiento de los rasgos de las unidades del lexicón. En estos modelos, el lexicón no es parte de la gramati
a, sino que proye
ta sus rasgos a traves de me
anismos inherentes a las gramati
as., pag. 8.

<span id="page-69-0"></span>léxicos Las palabras utilizadas en una región específica, las palabras de un idioma., pág. 8.

## M

<span id="page-69-1"></span>morfologia es la morfologia es la lingua de la estructura que alterna de la estructura internación de la estru las palabras para delimitar, definir y clasificar sus unidades, las clases de palabras a las que da lugar (morfología flexiva) y la formación de nuevas palabras (morfología léxica)., pág. 8.

## $\overline{\mathbf{S}}$

- <span id="page-69-3"></span>semánticos El término semántica se refiere a los aspectos del significado o interpretación del significado de un determinado símbolo, palabra, lenguaje o representación formal. En prin
ipio ualquier medio de expresion (lenguaje formal o natural) admite una orresponden
ia entre expresiones de smbolos o palabras y situa
iones o onjuntos de cosas que se encuentran en el mundo físico o abstracto que puede ser descrito por dicho medio de expresión., pág. 8.
- <span id="page-69-2"></span>sintácticos La sintaxis, una subdisciplina de la lingüística y parte importante del análisis gramatical, se encarga del estudio de las reglas que gobiernan la combinatoria de constituyentes y la forma
ion de unidades superiores a estos, omo los sintagmas y ora
iones. La sintaxis, por tanto, estudia las formas en que se combinan las palabras, así como las relaciones sintagmáticas y paradigmáticas existentes entre ellas., pág. 8.
- <span id="page-69-6"></span>sufijo Se denomina sufijo al morfema derivativo de las lenguas o afijo que se agrega después del lexema, raíz o tema de una palabra y antes de los morfemas constitutivos para añadirle a este una información suplementaria. La palabra nueva así formada se denomina palabra derivada, y al me
anismo por el ual se ha
e deriva
ion., pag. 15.

## $\mathbf T$

- <span id="page-69-7"></span>test de hipotesis La teora de test de hipotesis estadsti
as es una metodologa que sirve para determinar la importancia o la veracidad de ciertas hipótesis en problemas estadísticos., page. In the contract of the contract of the contract of the contract of the contract of the contract of the contract of the contract of the contract of the contract of the contract of the contract of the contract of the c
- <span id="page-69-9"></span>transitivosLa transitividad es una característica de ciertos verbos de poder tener dos participantes o argumentos nu
leares: uno llamado usualmente sujeto agente y otro llamado objeto (pa
iente)., pag. 42.
- <span id="page-69-8"></span>trieUn trie es un caso especial de autómata finito determinista  $(S, \Sigma, T, s, A)$ , que sirve para alma
enar un onjunto de adenas E en el que:
	- $\Sigma$  es el alfabeto sobre el que están definidas las cadenas;
- S, el conjunto de estados, cada uno de los cuales representa un prefijo de E;
- la función de transición: T : S x  $\Sigma \rightarrow S$ ; está definida como sigue: T(x,  $\sigma$ ) = x $\sigma$ si x,  $x\sigma \in S$ , e indefinida en otro caso;
- el estado inicial s corresponde a la cadena vacía  $\lambda$ ;
- el conjunto de estados de aceptación  $A \subseteq S$  es igual a E. Su nombre procede del término inglés retrieval.

Las ventajas principales de los tries sobre los árboles de búsqueda binaria (BST)

- busqueda de laves mas rapida. La busqueda de una lave de longitud m tendrá en el peor de los casos un coste de  $O(m)$ . Un BST tiene un coste de O(logn), siendo n el número de elementos del árbol, ya que la búsqueda depende de la profundidad del árbol, logarítmica con el número de claves.
- menos espacio requerido para almacenar gran cantidad de cadenas pequeñas, puesto que las claves no se almacenan explícitamente
- mejor funcionamiento para el algoritmo de búsqueda del prefijo más largo.

, pag. 26.

 $\overline{\mathbf{V}}$ 

<span id="page-70-0"></span>valencias Los argumentos o valencias, son una serie de complementos del verbo para formar lo que se denomina sintagma verbal., pag. 16.